**République Algérienne Démocratique et Populaire Ministère de l'Enseignement Supérieur et de la Recherche Scientifique Université Mouloud MAMMERI de Tizi-Ouzou** 

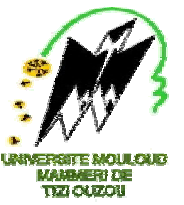

**Faculté de Génie Electrique Electrique** ret Informatique Département **d'Electronique** 

### *Mémoire de fin d'études*

*Présenté en vue de l'obtention Du diplôme D'Ingénieur d'Etat en Electronique Option : communication* 

*Thème :*

## *Segmentation d'image par approche pyramidale*

*Proposé et dirigé par : Réalisé par* **:** 

**M: MOHIA Yacine** 

M<sup>lle</sup>: SLIMANA Rahma

M<sup>lle</sup> ZALOUK Fatiha

*Promotion : 2009/2010*

# Remerciements

*« Tout travail de recherche n'est jamais totalement l'œuvre d'une seule personne, car il met en jeu la participation et l'aide de plusieurs individus et organismes que nous tenons à remercier ».* 

Nos remerciements les plus sincères s'adressent à notre promoteur Monsieur **Y.MOHIA** pour le temps et la confiance et les moyens qu'il a mis à notre disposition, son suivi attentif et sa bienveillance.

Nos remerciements s'adressent aussi aux **membres de jury** qui nous ont fait l'honneur de juger notre travail.

On remercie monsieur **AAMI Mohamed** pour sa disponibilité et sa gentillesse.

Enfin, nous remerciements s'adressent aussi à tous les gens qui nous ont apporté leur aide pour la réalisation de ce travail.

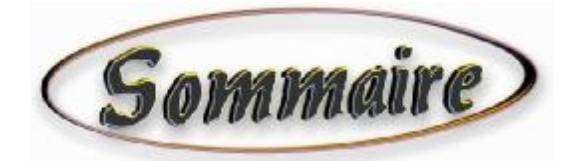

Introduction Générale 2008 and 2008 and 2008 and 2008 and 2008 and 2008 and 2008 and 2008 and 2008 and 2008 and 2008 and 2008 and 2008 and 2008 and 2008 and 2008 and 2008 and 2008 and 2008 and 2008 and 2008 and 2008 and 20

Chapitre I : généralités sur le traitement d'images

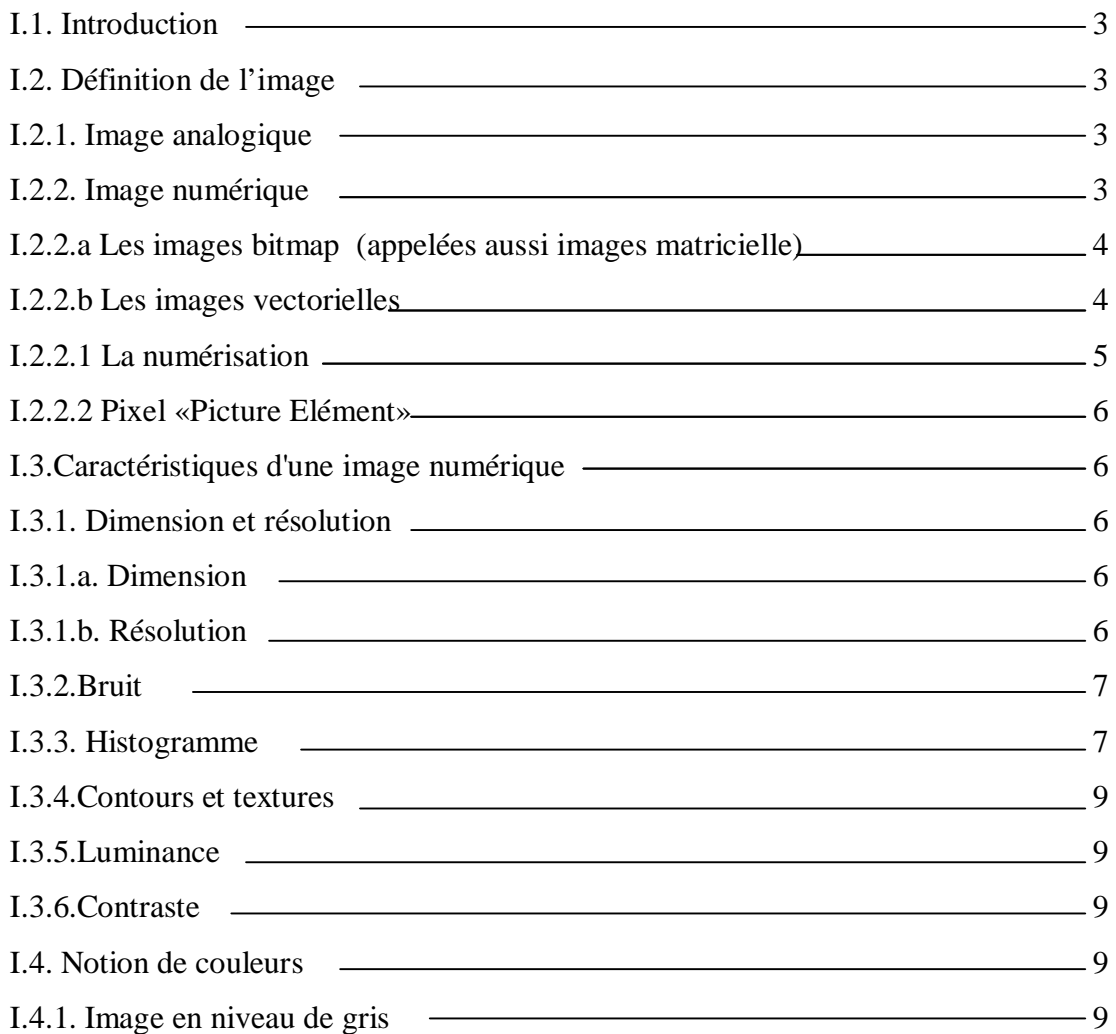

PDF created with pdfFactory Pro trial version [www.pdffactory.com](http://www.pdffactory.com)

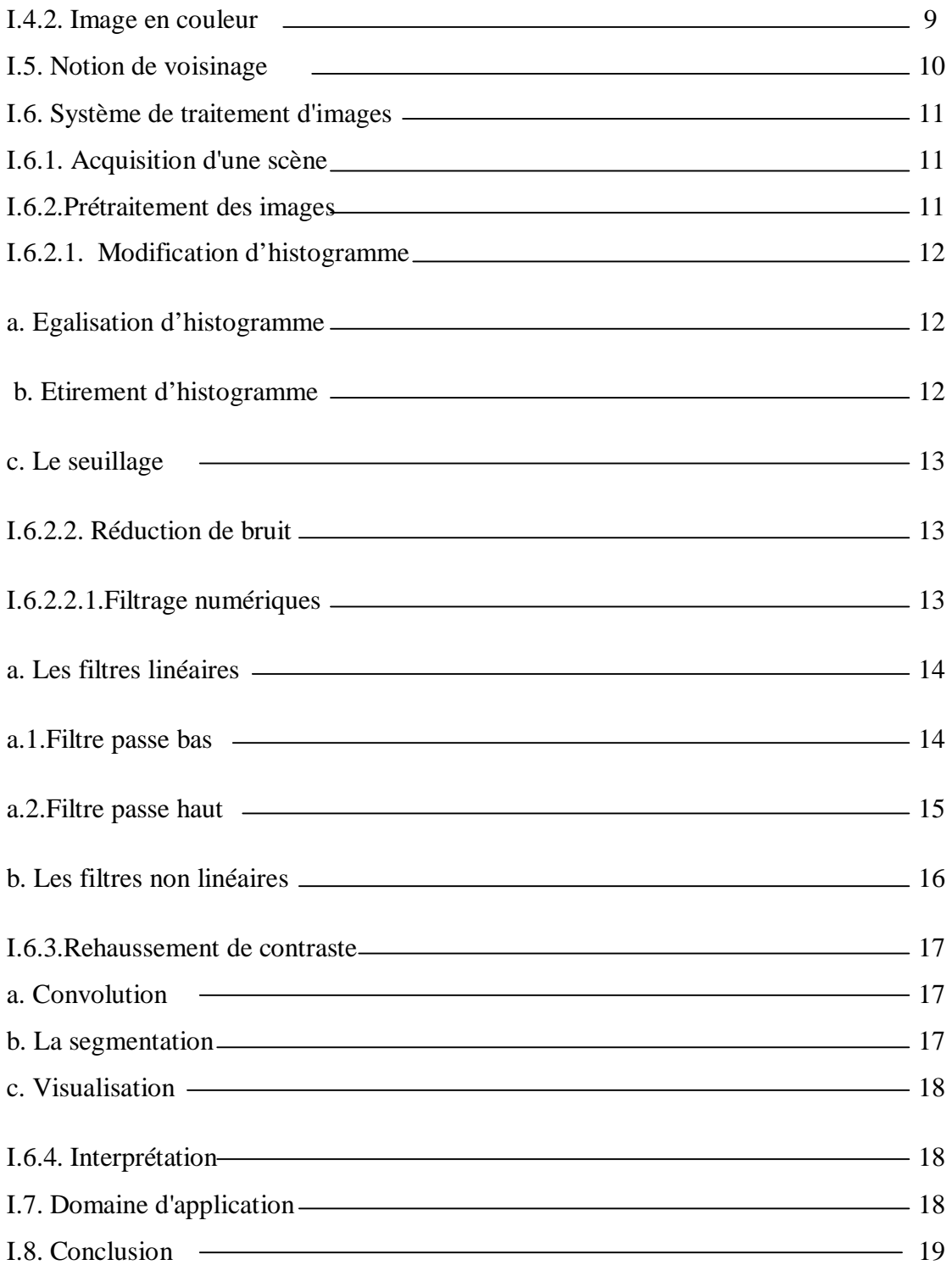

*Chapitre II: Méthodes de segmentation d'images*

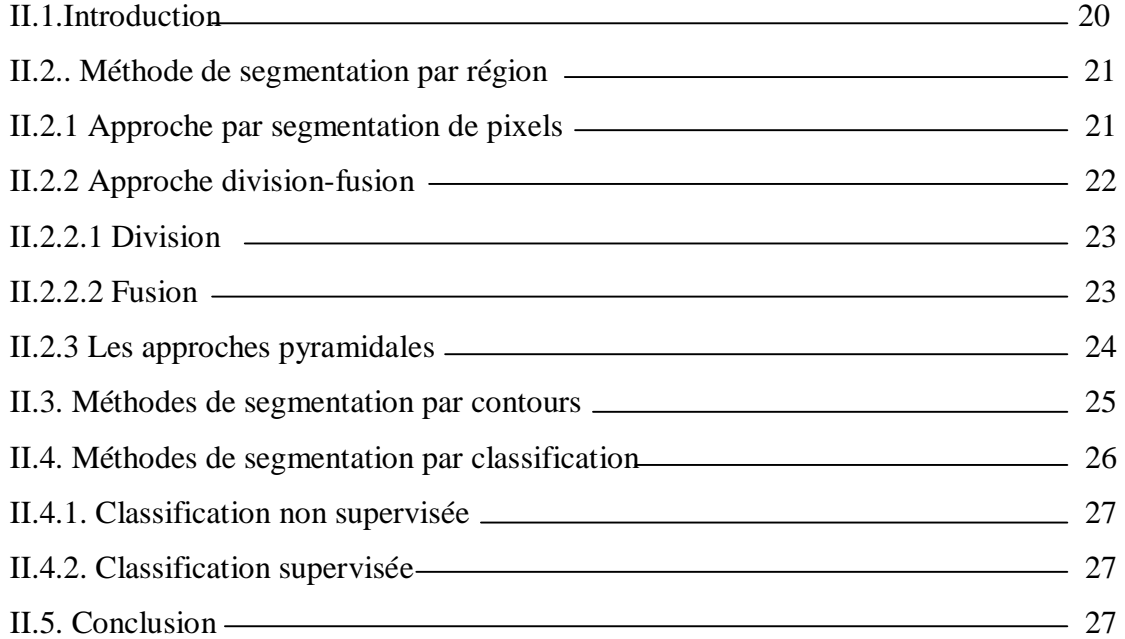

*Chapitre III : Multi résolution et Ondelette* 

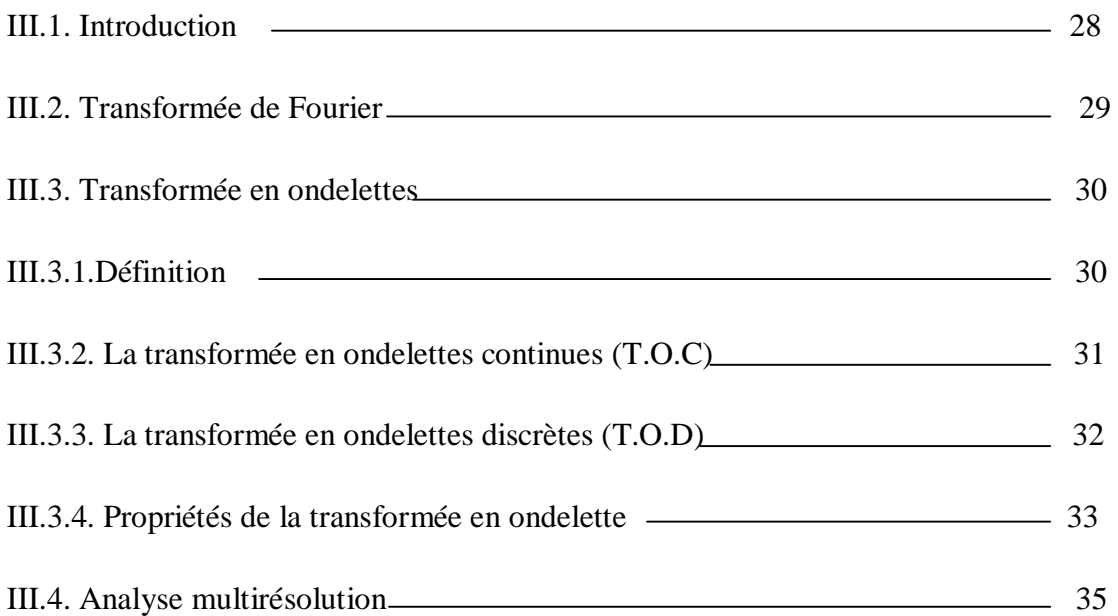

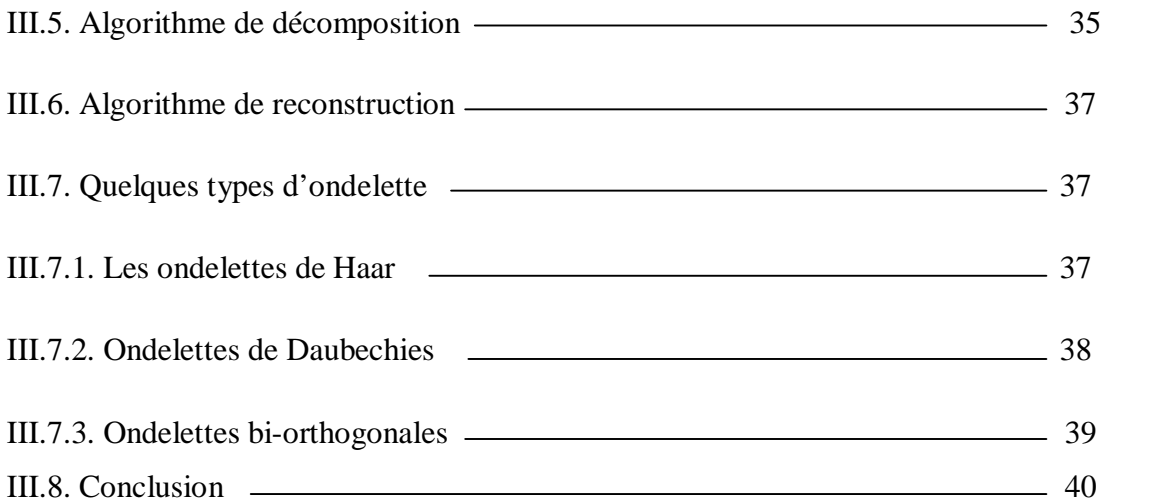

*Chapitre IV : Description de la méthode adoptée* 

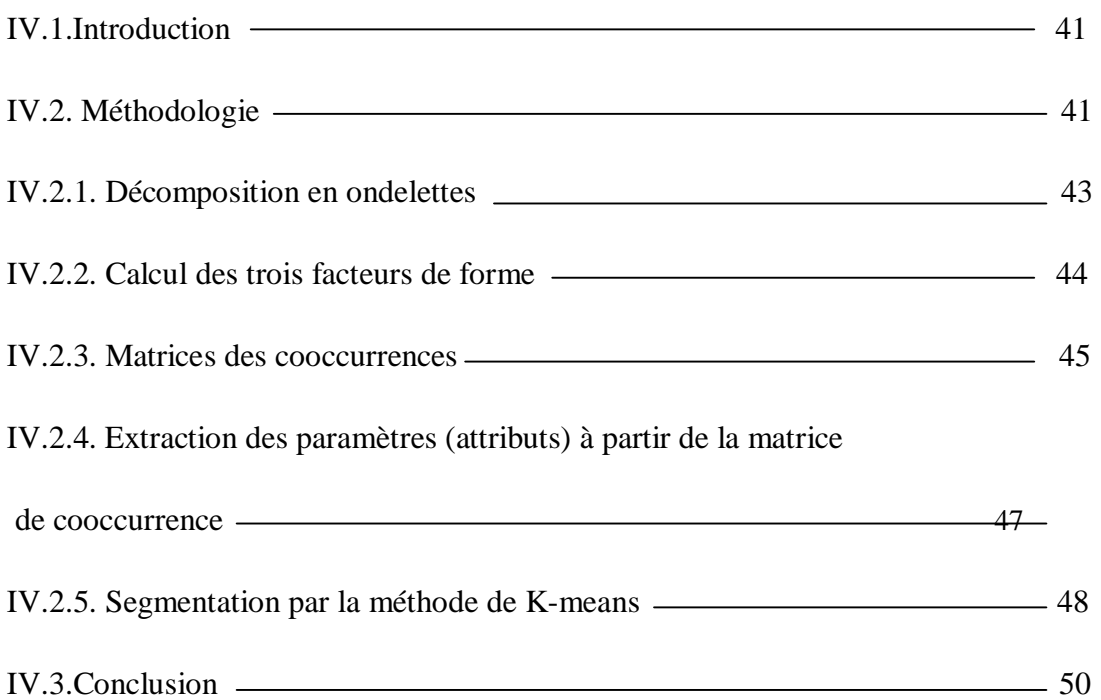

#### CHAPITRE V : TESTS ET RESULTATS

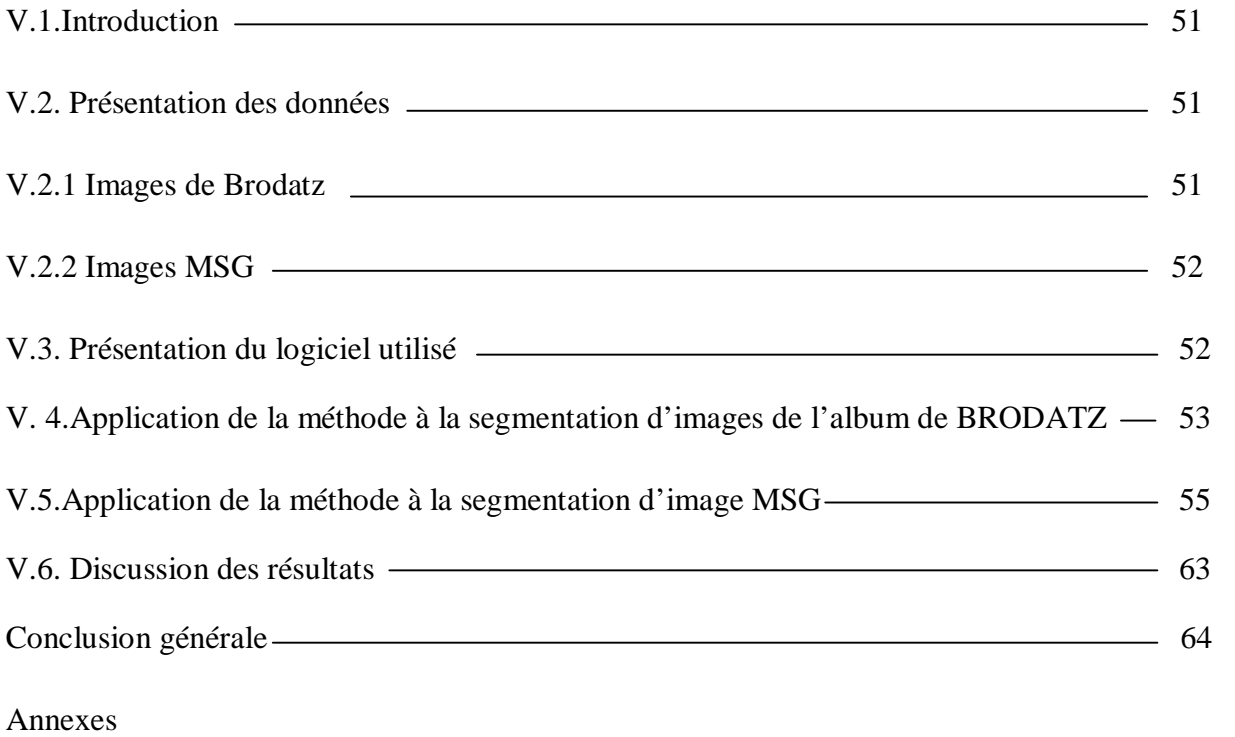

Bibliographie

#### **Introduction Générale :**

L'information visuelle est sans doute la plus riche des différentes sources d'informations disponibles. De ce fait, la conception des systèmes de vision pour l'interprétation automatique de scènes suscite un intérêt sans cesse croissant. De nombreux chercheurs se sont penchés sur ce problème et ont mis en œuvre plusieurs approches en vue de la conception d'un système de vision complet.

Le cadre général dans lequel s'inscrit ce mémoire est celui de la segmentation d'images. Cette opération constitue la base de tous les processus d'interprétation d'images et c'est à ce titre qu'elle reste encore l'un des principaux thèmes de recherche en vision artificielle. En fournissant une description compacte de l'image, plus exploitable que l'ensemble des pixels, la segmentation d'images est une étape importante dans un système de traitement d'image qui peut être défini ainsi: "La segmentation des images consiste à regrouper les pixels de ces images qui partagent une même propriété pour former des régions connexes".

De nombreux travaux de recherche sont réalisés chaque année pour résoudre le problème de segmentation d'images. Cependant, ce dernier n'est toujours pas résolu. Ceci est dû à plusieurs facteurs, notamment, la diversité des spécificités de chaque image, et la définition encore subjective d'une "bonne" segmentation, qui dépend des résultats des traitements ultérieurs sur l'image (résultat d'analyse), et surtout du facteur de décision humain.

La segmentation joue un rôle prépondérant dans le traitement d'image. Elle est réalisée avant les étapes d'analyse et de prise de décision dans plusieurs processus d'analyse d'image, tel que la détection des objets. Elle aide à localiser et à délimiter les entités présentes dans l'image. La segmentation d'images ainsi définie est un domaine vaste où l'on retrouve de très nombreuses approches.

Les approches de segmentation peuvent se diviser en deux grandes classes. D'un côté, les approches contour cherchent à extraire les contours présents dans l'image, en se basant sur l'étude des changements abrupts de la fonction de luminance. De l'autre côté, les approches région cherchent quand à elles, à détecter les zones de l'image présentant des caractéristiques d'homogénéité et vérifiant un critère d'homogénéité et de similitude.

Afin d'aborder tous ces aspects, ce mémoire se compose de cinq chapitres organisé comme suit :

**Chapitre I : Généralités sur le traitement d'images**, nous aborderons le domaine de l'imagerie en introduisant des généralités et des définitions. Puis, nous passerons brièvement aux différents concepts liés aux traitements applicables sur celle-ci.

**Chapitre II : Méthodes de segmentation d'images**, est consacré à la présentation des différentes approches liées au contexte de notre étude applicable sur les images numériques.

**Chapitre III : Ondelette et multirésolution**, nous allons définir les concepts de base des ondelettes et de la multirésolution et l'intérêt qu'elles procurent au traitement d'images.

**Chapitre IV : Description de la méthode adoptée,** est consacré à la présentation et l'explication de notre méthode.

**Chapitre V : Tests et résultats,** sera consacré aux tests appliqués et les résultats obtenus.

On terminera par une conclusion générale et quelques perspectives.

#### **CHAPITRE I : GENERALITES SUR LE TRAITEMENT D'IMAGES**

#### **I.1. Introduction** :

 La grande montée en puissance des ordinateurs, l'amélioration et la miniaturisation des systèmes d'acquisition d'images et la chute du coût des matériels électroniques ont récemment permis un formidable essor de l'utilisation de l'image numérique. Cette dernière constitue un moyen de communication universel dont la richesse du contenu permet aux êtres humains de tout âge et de toute culture de se comprendre.

Dans ce chapitre, nous rappelons quelques notions fondamentales qui vont servir à notre étude en vue d'une segmentation d'image.

#### **I.2. Définition de l'image :**

Une image est la représentation d'une scène acquise à l'aide de systèmes de production d'images (appareils photographiques, caméra, radiographies, scanner, sonar,....). Sa forme peut être **analogique** (ex: photographie, vidéo...) Ou **numérique** (images numérisées suivant divers formats (images compressées ou non…)). C'est aussi un ensemble structuré d'informations qui, après affichage sur l'écran, ont une signification pour l'œil humain. [10]

#### **I.2.1. Image analogique :**

Elle peut être décrite sous la forme d'une fonction  $F(x, y)$  de brillance analogique continue, définie dans un domaine borné [noir, blanc], tel que *x* et *y* sont les coordonnées spatiales d'un point de l'image, et *F* est une fonction d'intensité lumineuse et de couleur. Sous cette forme, l'image est inexploitable par l'ordinateur qui ne connaît que le langage binaire, ce qui nécessite sa numérisation.

#### **I.2.2. Image numérique** :

Contrairement aux images obtenues à l'aide d'un appareil photo, ou dessinées sur du papier, les images manipulées par un ordinateur sont numériques (représentées par une série de bits). L'image numérique est l'image dont la surface est divisée en éléments de tailles fixes appelés cellules ou pixels, ayant chacun comme caractéristique un niveau de gris ou de couleurs prélevé à l'emplacement correspondant dans l'image réelle, ou calculé à partir d'une description interne de la scène à représenter.

On distingue généralement deux grandes catégories d'images :

#### **I.2.2.a Les images bitmap (appelées aussi images matricielle)** :

Il s'agit d'images pixellisées, c'est-à-dire un ensemble de points (pixels) contenus dans un tableau, chacun de ces points possédant une ou plusieurs valeurs décrivant sa couleur.

#### **I.2.2.b Les images vectorielles:**

Les images vectorielles sont des représentations d'entités géométriques telles qu'un cercle, un rectangle ou un segment. Ceux-ci sont représentés par des formules mathématiques (un rectangle est défini par deux points, un cercle par un centre et un rayon, une courbe par plusieurs points et une équation).

Le principal inconvénient des images matricielles est qu'elles ne peuvent être redimensionnées sans perte de qualité. En revanche, les images vectorielles peuvent facilement s'afficher sous différentes échelles et s'adaptent à la qualité du dispositif d'affichage (voir Figure I.1).

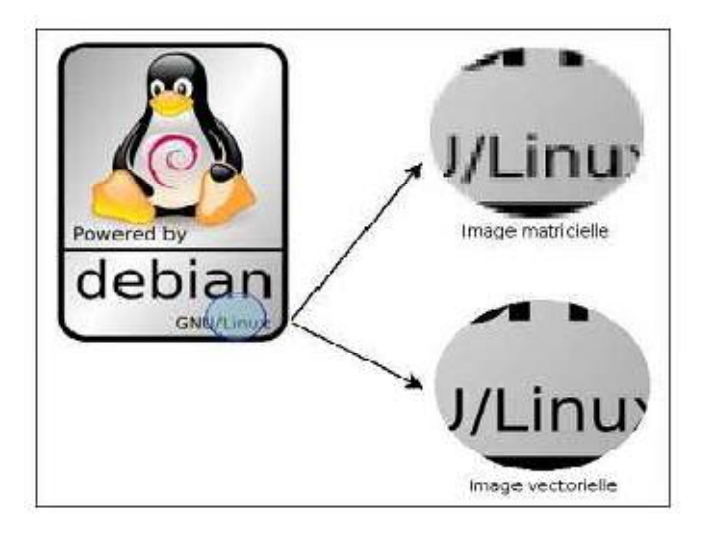

#### **Figure I.1- Effet de l'agrandissement d'une image vectorielle par rapport à une image matricielle.**

#### **I.2.2.1 La numérisation :**

La numérisation d'une image analogique est la conversion de celle-ci de son état analogique (distribution continue d'intensités lumineuses), en une image numérique représentée par une matrice bidimensionnelle de valeurs numériques  $F(x, y)$  où :

- x, y : cordonnées cartésiennes d'un point de l'image.
- $F(x, y)$ : Niveau de gris en ce point.

L'opération de numérisation comprend trois phases (figure I.2) :

- Ø *Échantillonnag***e** : l'échantillonnage commence par découper l'image en surfaces carrées élémentaires d'une matrice carrée ou rectangulaire; chacun des carrés éléments d'image est appelé pixel (Picture Cell) et repéré par ses coordonnées x et y.
- Ø *Quantification :* les lignes sont étudiées les unes après les autres et sur chacune, la valeur de chaque pixel est mesurée ; parfois ce pixel a une structure hétérogène ; la valeur retenue est alors une moyenne, des détails seront donc perdus.
- Ø *Codage :* représentation informatique (binaire) des valeurs représentant les pixels.

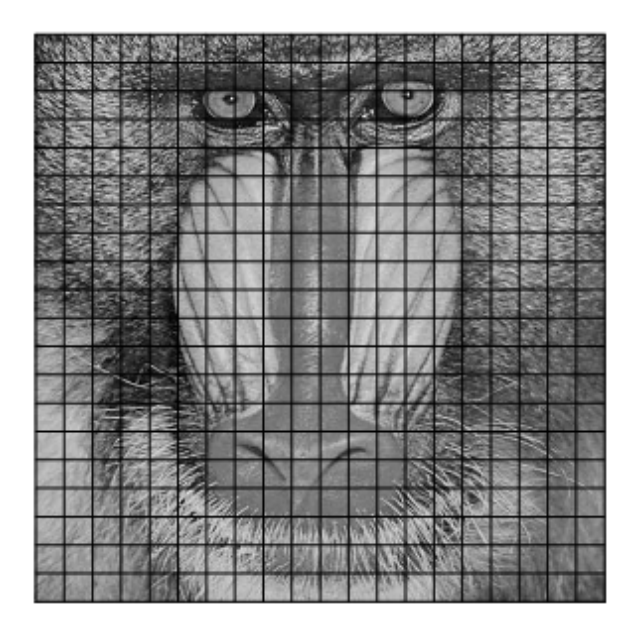

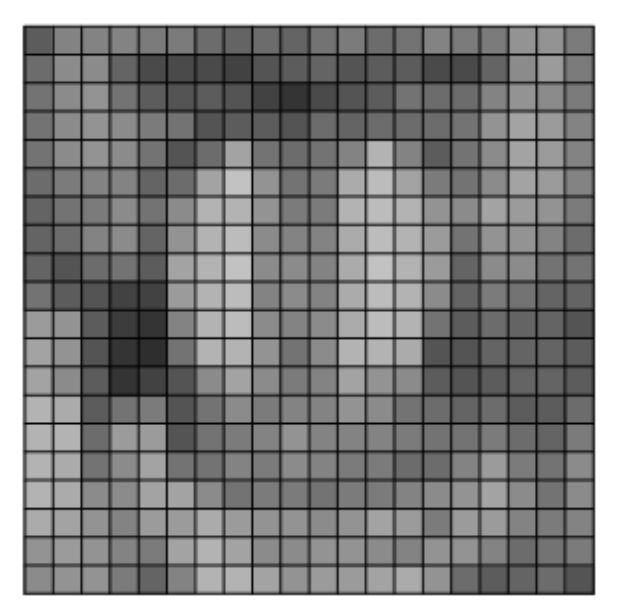

**Figure I.2 – La numérisation d'une image analogique** 

#### **I.2.2.2 Pixel «Picture Elément»:**

Une image numérique est constituée d'un ensemble de points appelés pixels (pixel est une abréviation de *(PICture ELement*) Le pixel représente ainsi le plus petit élément constitutif d'une image numérique. L'ensemble de ces pixels est contenu dans un tableau à deux dimensions constituant l'image. La lettre A, par exemple, peut être affichée comme un groupe de pixels dans la figure ci-dessous:

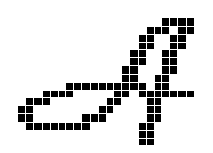

**Figure I.3 – représentation de "A" par un groupe de pixels** 

Dans le cas d'une image monochrome, chaque pixel est codé sur 8 bits, et la taille mémoire nécessaire pour afficher une telle image est directement liée à la taille de l'image. Dans une image couleur (R.V.B.), un pixel peut être représenté sur trois octets : un octet pour chacune des couleurs : rouge (R), vert (V) et bleu (B). [9]

#### **I.3.Caractéristiques d'une image numérique:**

L'image est un ensemble structuré d'informations caractérisé par les paramètres suivants:

#### **I.3.1. Dimension et résolution:**

#### **I.3.1.a. Dimension** :

C'est la taille de l'image. Cette dernière se présente sous forme d'une matrice. Le nombre de lignes de cette matrice multiplié par le nombre de colonnes nous donne le nombre total de pixels dans une image.

Exemple : une image possédant 640 pixels en largeur et 480 en hauteur aura une dimension de 640 pixels par 480, notée *640x480*.

#### **I.3.1.b. Résolution:**

C'est la clarté ou la finesse de détails atteinte par une image (figure I.4). Terme souvent confondu avec la "dimension", détermine par contre le nombre de points par unité de surface, exprimé en *points par pouce* (PPP, en anglais DPI pour *Dots Per Inch*); un pouce représentant 2.54 cm. La résolution permet ainsi d'établir le rapport entre le nombre de pixels d'une image et la taille réelle de sa représentation sur un support physique. Une résolution de 300 dpi signifie donc 300 colonnes et 300 rangées de pixels sur un pouce carré ce qui donne donc 90000 pixels sur un pouce carré. La résolution de référence de 72 dpi nous donne un pixel de 1"/72 (un pouce divisé par72) soit 0.353mm.

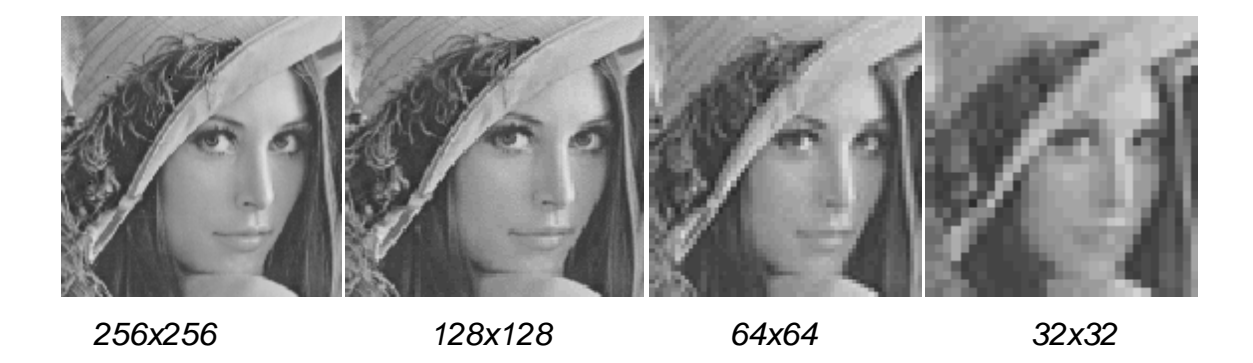

**Figure I.4-différents résolutions de la même image.** 

#### **I.3.2.Bruit :**

Un bruit (parasite) dans une image est considéré comme un phénomène de brusque variation de l'intensité d'un pixel par rapport à ses voisins, il provient de l'éclairage des dispositifs optiques et électroniques du capteur.

Il s'agit de défauts parasites venant dégrader la qualité de l'image. Ce bruit est d'autant plus présent que l'intensité de signale baisse. C'est pour cette raison que l'on mesure l'effet de bruit, par le rapport **signale/bruit**. Quand cette valeur augmente, cela signifie que la proportion de signal parasite dans le signal d'origine diminue. Pour prévenir à un bon résultat, il faut donc soit augmenter le signale ou baisser le bruit.

#### **I.3.3. Histogramme :**

Un histogramme est un graphique statistique permettant de représenter la distribution des intensités des pixels d'une image, c'est-à-dire le nombre de pixels pour chaque intensité lumineuse. Par convention un histogramme représente le niveau d'intensité en abscisse en allant du plus foncé (à gauche) au plus clair (à droite).

Ainsi, l'histogramme d'une image en 256 niveaux de gris sera représenté par un graphique possédant 256 valeurs en abscisses, et le nombre de pixels de l'image en ordonnées. Prenons par exemple l'image suivante composée de niveaux de gris :

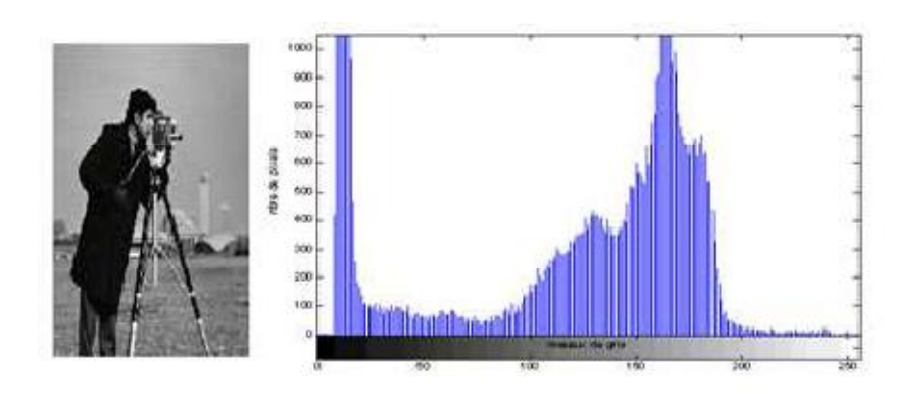

**Figure I.5 – Histogramme de cameramen.** 

Pour les images en couleur plusieurs histogrammes sont nécessaires.

Par exemple pour une image codée en RGB :

- Un histogramme représentant la distribution de la luminance,
- Trois histogrammes représentant respectivement la distribution des valeurs respectives des composantes rouges, bleues et vertes, illustrés dans la figure suivante

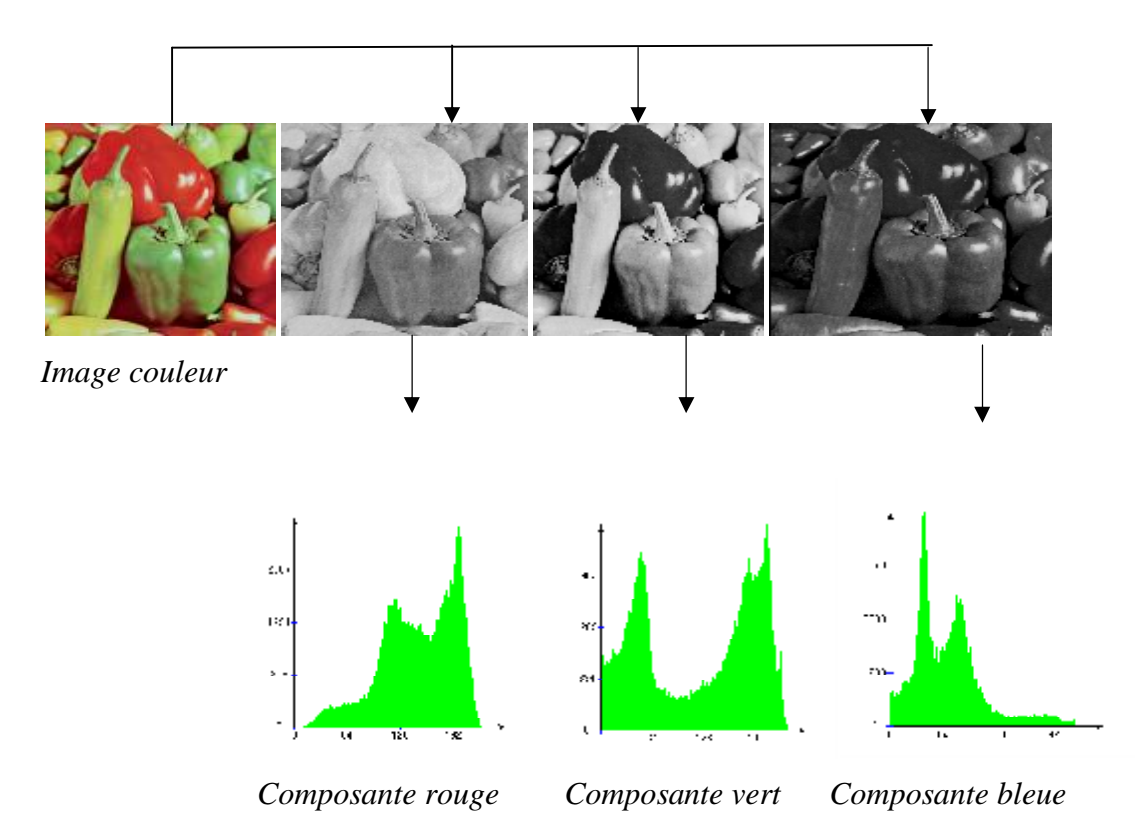

**Figure I.6-Exemple de Trois histogrammes représentant respectivement la distribution des valeurs respectives des couleurs RVB** 

#### **I.3.4.Contours et textures:**

Les contours représentent la frontière entre les objets de l'image, ou la limite entre deux pixels dont les niveaux de gris représentent une différence significative.

 Les textures décrivent la structure de ceux-ci. L'extraction de contour consiste à identifier dans l'image les points qui séparent deux textures différentes.

#### **I.3.5.Luminance:**

C'est le degré de luminosité des points de l'image. Elle est définie aussi comme étant le quotient de l'intensité lumineuse d'une surface par l'aire apparente de cette surface, pour un observateur lointain, le mot luminance est substitué au mot brillance, qui correspond à l'éclat d'un objet.

#### **I.3.6.Contraste:**

C'est l'opposition marquée entre deux régions d'une image, plus précisément entre les régions sombres et les régions claires de cette image. Le contraste est défini en fonction des luminances de deux zones d'images.

#### **I.4. Notion de couleurs** :

#### **I.4.1. Image en niveau de gris :**

Le niveau de gris est la valeur de l'intensité lumineuse en un point. La couleur du pixel peut prendre des valeurs allant du noir au blanc en passant par un nombre fini de niveaux intermédiaires. Le nombre de niveaux de gris dépend du nombre de bits utilisés pour décrire la " couleur " de chaque pixel de l'image. Plus ce nombre est important, plus les niveaux possibles sont nombreux.

#### **I.4.2. Image en couleur :**

Même s'il est parfois utile de pouvoir représenter des images en noir et blanc, les applications multimédias utilisent le plus souvent des images en couleurs. La représentation des couleurs s'effectue de la même manière que les images monochromes avec cependant quelques particularités. En effet, il faut tout d'abord choisir un modèle de représentation. On peut représenter les couleurs à l'aide de leurs composantes primaires. Les systèmes émettant de la lumière (écrans d'ordinateurs,...) sont basés sur le principe de la synthèse additive : les couleurs sont composées d'un mélange de rouge, vert et bleu (modèle R.V.B.).

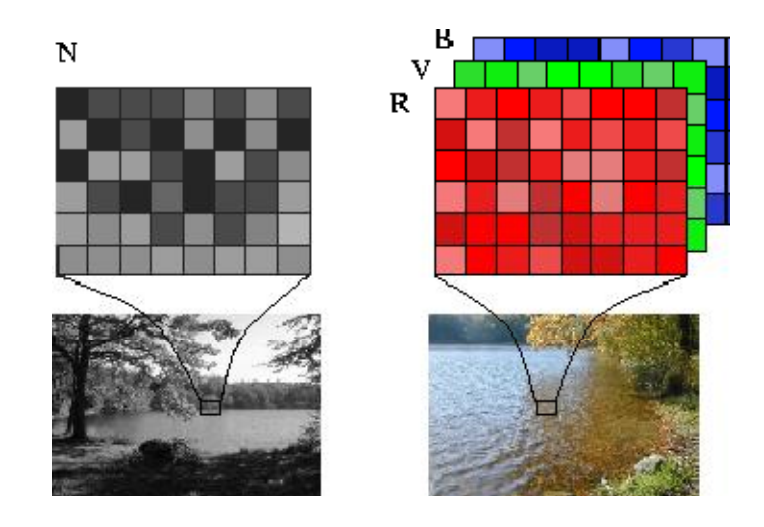

**Figure I.7 – Exemple d'image en niveaux de gris et d'image couleur** 

#### **I.5. Notion de voisinage :**

Tout pixel d'une image est caractérisé par un couple de coordonnée spatiale (i, j). Le voisinage du pixel est définie comme étant l'ensemble des pixels qui l'entourent dans toutes les directions possibles (8 directions : 2 horizontales, 2 verticales, 4 diagonales). Ces 8 voisins forment la fenêtre 3\*3des pixels (voir fig. I.8). [8]

| $(i-1, j-1)$ | $(i-1, j)$ | $(i-1, j+1)$ |
|--------------|------------|--------------|
| $(I, j-1)$   | (i, j)     | $(i, j+1)$   |
| $(i+1, j-1)$ | $(i+1, j)$ | $(i+1, j+1)$ |

**Figure I.8-les huit voisins d'un pixel** 

#### **I.6. Système de traitement d'images:**

Le système de traitement est illustré dans la figure suivante:

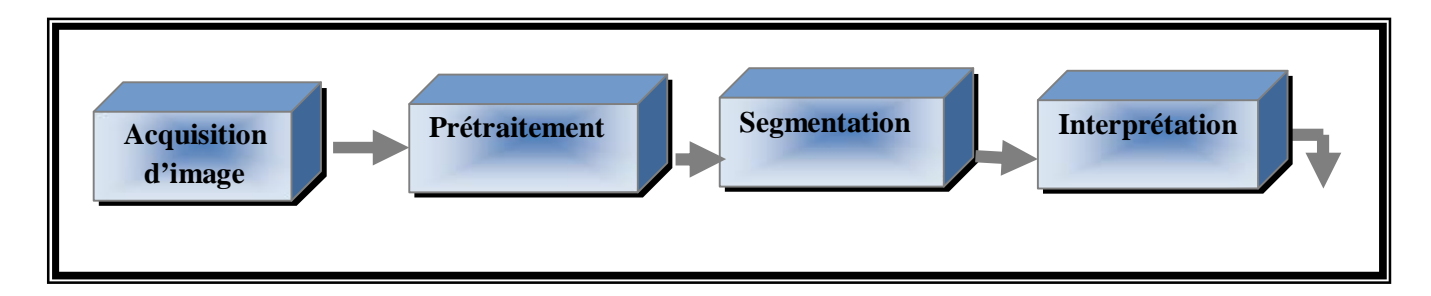

**Figure I.9 – Schéma d'un système de traitement d'images** 

L'image parvient en mode réel, une procédure de numérisation (transformation du mode réel en mode numérique) est effectuée grâce au système d'acquisition. Ces images acquises, qui ne peuvent échapper aux effets de dégradation dus essentiellement aux phénomènes physiques tels que le flou dû au mouvement de l'image durant son acquisition, sont soumises à une étape de prétraitement.

#### **I.6.1. Acquisition d'une scène:**

La première étape d'une chaîne de traitement et d'analyse des images numériques est celle de l'acquisition d'une scène. Les objets de cette scène peuvent émettre de l'énergie, on parle alors d'imagerie en émission, comme l'imagerie infrarouge. L'analyse de l'énergie réfléchie concerne la majorité des applications de traitement d'images, où un capteur se substitue à l'œil d'un observateur. Un objet n'est alors visible que s'il est éclairé. Plus un objet réfléchit l'énergie lumineuse qu'il reçoit, plus il sera clair. Ce sont par ailleurs les différences d'absorption et donc de réflexion, des différentes longueurs d'ondes d'un spectre lumineux qui vont donner la couleur d'un objet. [10]

Les longueurs d'onde perceptibles par le système de vision humain sont comprises environ entre 380 nm pour le violet et 780 nm pour le rouge. Après une étape de numérisation est utilisée Pour passer ensuite de ce phénomène continu à une image numérique.

#### **I.6.2.Prétraitement des images:**

Une image brute est toujours entachée de dégradations d'origine diverses, dont il va falloir essayer de minimiser l'influence afin d'obtenir l'image la plus nette possible, c'est le rôle de la fonction prétraitements a qui incombe l'opération de clarification de l'image. Les

prétraitements représentent des fois une étape incontournable. Il est nécessaire notamment dans les cas suivants :

-image bruitée.

-faible contraste.

-Eclairement de l'image non uniforme.

Les méthodes de prétraitement les plus utilisées sont :

-Modification de l'histogramme.

-Réduction de bruit (filtrage).

#### **I.6.2.1. Modification d'histogramme :**

#### **a. Egalisation d'histogramme :**

L'égalisation d'histogramme est un outil qui permet d'améliorer la qualité visuelle des images (mauvais contraste, image trop sombre ou trop claire, mauvaise répartition des niveaux d'intensité, etc.…). Cette transformation consiste à rendre le plus plat possible l'histogramme des niveaux de gris, ce qui donne une meilleurs dynamique et un fort contraste à l'image. [8]

#### **b. Etirement d'histogramme** :

L'étirement d'histogramme (aussi appelé linéarisation d'histogramme) consiste à répartir les fréquences d'apparition des pixels sur la largeur de l'histogramme. Ainsi il s'agit d'une opération consistant à modifiant l'histogramme de telle manière à répartir aux mieux les intensités sur l'échelle des valeurs disponible. Ceci revient à étendre l'histogramme afin que la valeur d'intensité la plus faible soit à zéro et que la plus haute soit à la valeur maximale.

De cette façon, si les valeurs de l'histogramme sont très proches les unes des autres, l'étirement va permettre de fournir une meilleure répartition afin de rendre les pixels claires encore plus claires et les pixels foncés proche de noire.

#### **c. Le seuillage :**

L'opération dite de « seuillage simple » consiste à mettre à zéro '0' tous les pixels ayant un niveau de gris inférieur à une certaine valeur (appelée seuil) et à un « 1 », les pixels ayant une valeur supérieure à ce seuil. Ainsi le résultat de seuillage est une image binaire contenant les pixels noirs et blancs, c'est la raison pour laquelle le terme de binarisation est employé. Le seuillage permet de mettre en évidence des formes ou des objets dans une image. Toutefois, la difficulté réside dans le choix de seuil à adopter.

#### **I.6.2.2. Réduction de bruit :**

Les régions formant l'image sont caractérisées par leur intensité moyenne. Les fluctuations autour de cette intensité moyenne, peuvent provenir soit de dispositif d'acquisition (camera, amplificateurs, quantification,…) soit de la scène elle-même (poussière, rayures…) Elles constituent des perturbations qui affecte la qualité de la segmentation, et sont généralement désignées sous le terme de **bruit d'image**. Ce dernier est un phénomène de brusque variation d'un pixel par apport à ces voisins. Dans une image on cherche à diminuer l'amplitude de ces perturbations sans toucher aux zones de transitions.

Le prétraitement se ramène alors à un problème de traitement de signal, c'est-à-dire retrouver par filtrage les niveaux d'intensité nominaux de chacune des régions.

Le filtrage de l'image consiste à recalculer la valeur de chaque pixel en analysant les radiométries sur un voisinage, par exemple pour lisser l'image ou au contraire pour accentuer les contrastes.

#### **I.6.2.2.1.Filtrage numériques :**

Pour améliorer la qualité visuelle de l'image, on doit éliminer les effets de bruits (parasites) en lui faisant subir un traitement appelé filtrage. [10]

Le filtrage consiste à modifier la distribution fréquentielle des composantes d'un signal selon des spécifications données. Le système linéaire utilisé est appelé filtre numérique.

#### **a. Les filtres linéaires** :

Les filtres de lissages sont des opérateurs qui éliminent des éléments perturbateurs non significatifs dans les images numériques, soit pour améliorer leur visualisation, soit pour les simplifier en but d'un traitement postérieur.

Un filtre linéaire est la convolution d'une image **I(x, y)** avec une fonction **f(x, y)** qui s'appelle réponse impulsionelle du filtre. [9]

Dans le cas continue, l'image filtrée est donnée par :

 ' ' ' ' ' ( , ) ( )( , ) ( , ). ( , ) *R If <sup>x</sup> <sup>y</sup>* <sup>=</sup> *<sup>f</sup>* <sup>∗</sup> *<sup>I</sup> <sup>x</sup> <sup>y</sup>* <sup>=</sup> *<sup>f</sup> <sup>x</sup> <sup>y</sup> <sup>I</sup> <sup>x</sup>* − − *<sup>x</sup> <sup>y</sup> <sup>y</sup> dx dy* ∫∫ I. 1

Dans le cas discret, les domaines de I et de f sont bornés.

Le domaine de I est 
$$
\left[-\frac{N}{2}, +\frac{N}{2}\right]
$$
, et le domaine de f est  $\left[-\frac{K}{2}, +\frac{K}{2}\right]$ 

On à nécessairement K≤N, N<sup>2</sup> étant la taille de l'image, K<sup>2</sup> est la taille de la fenêtre de traitement. Dans le cas discret la convolution s'écrit :

2 2 ' ' ' 2 2 ( , ) ( )( , ) ( , ). ( , ) *k n i k n If x y f I x y f i i j j I i j* + + =− − <sup>=</sup> <sup>∗</sup> <sup>=</sup> ∑ ∑ − − I.2

Le filtrage linéaire consiste donc à remplacer chaque niveau de gris par une combinaison linéaire des niveaux de gris des points voisins; les coefficients de cette combinaison sont définis par réponse impulsionelle du filtre.

#### **a.1.Filtre passe bas :**

 Il consiste à éliminer les fréquences élever, mais aussi à réduire les hautes fréquences qui étaient naturellement présentes dans l'image, il en résultera un adoucissement des contours (impression de léger floue) : lissage ou filtrage d'adoucissement car il adoucit considérablement les contours. Pour réaliser ce genre de filtrage, on effectue le produit de convolution de l'image par une fonction de voisinage définie d'une façon générale par :

$$
HB = \left[\frac{1}{(b+2)}\right]^2 \begin{pmatrix} 1 & b & 1 \\ b & b^2 & b \\ 1 & b & 1 \end{pmatrix}
$$
 Ou  $\left[\frac{1}{(b+2)}\right]^2$  : est un facteur de normalisation.

Pour b=1 : c'est un filtre moyenneur, car il prend directement la moyenne algébrique de tous les pixels avec des poids identiques.

Pour b=2 : filtre bas le plus utilisé, on affecte au pixel central le poids le plus grand par apport à son voisinage.

 De façon générale, les filtres passe bas sont caractérisés par des coefficients de fenêtre positifs avec un coefficient de valeur maximale pour le point central. Ils éliminent les bruits de fond de l'image.

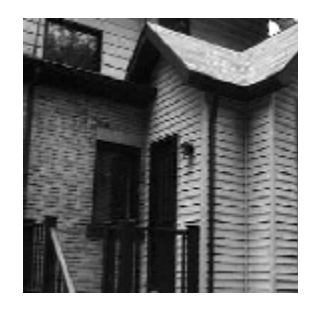

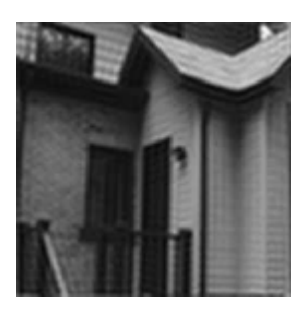

 $(a)$  (b)

**Figure I.10 - Exemple de filtres passe-bas. (a) Image d'origine. (b) Image après filtrage passe-bas.** 

#### **a.2.Filtre passe haut :**

 Le renforcement des contours et leur extraction s'obtiennent dans le domaine fréquentiel par l'application d'un filtre passe haut. Le filtre digital passe-haut a les caractéristiques inverses de filtre passe bas. Ce filtre n'affecte pas les composantes de haute fréquence d'un signal, mais doit atténuer les composantes de basse fréquence. Comme dans le cas des filtres passe bas, on peut attribuer à chaque point du voisinage d'une fenêtre passe haut, des points statistiques différents.

$$
H_1 = \begin{pmatrix} -1 & -1 & -1 \\ -1 & 9 & -1 \\ -1 & -1 & -1 \end{pmatrix} \qquad H_2 = \begin{pmatrix} -1 & -2 & 1 \\ -2 & 5 & -2 \\ 1 & -2 & 1 \end{pmatrix} \qquad H_3 = \begin{pmatrix} -3 & 1 & -3 \\ 1 & 8 & 1 \\ -3 & 1 & -3 \end{pmatrix}
$$

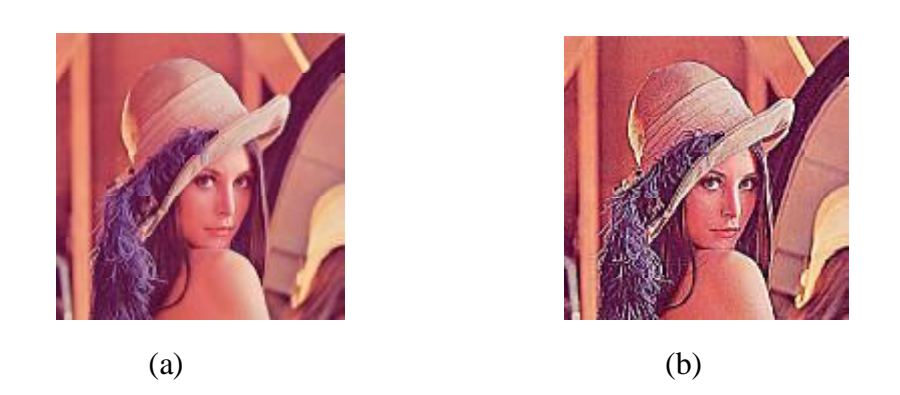

#### **Figure I.11 - Exemple de filtres passe-haut. (a) Image Lena d'origine. (b) Image après filtrage passe-haut.**

#### **b.Les filtres non linéaires** :

Deux aspects de lissage sont concernés par le filtrage non linéaire :

- ü Le bruit impulsionnel : les filtres linéaires éliminent mal les valeurs aberrantes.
- ü L'intégrité des frontières : on souhaitera éliminer le bit sans rendre flous les frontières des objets.

Dans ce type de filtre la nouvelle valeur du pixel n'est plus une combinaison linéaire des pixels voisins, mais une autre forme de calcul excluant toute relation linéaire entre le pixel et son voisinage.

#### • **Filtre d'ordre :**

Ce filtre remplace la valeur de chaque pixel par la valeur de rang que l'on veut avoir.

Pour le rang 5 on obtient le filtre médian du voisinage. Il produit un adoucissement de l'image comme un effet passe bas ;

Considerant le voisinage suivant : 
$$
\begin{pmatrix} 1 & 4 & 5 \ 3 & [1] & 6 \ 3 & 7 & 8 \end{pmatrix}
$$

On obtient après un tri croissant ce qui suit : 1 1 3 3 [4] 5 6 7 8

Donc le point central qui est 1 sera remplacer par le point 4.

 Le filtre médiane garde la netteté de l'image pour les éléments de dimension importante par rapport au noyau de filtre, mais éliminent les détails fins de manière irrémédiable. Ce filtre est particulièrement efficace pour éliminer les bruits qui affectent seulement un petit nombre de pixels, mais en modifiant très fortement l'intensité des pixels touchés. Ce filtre remplace la valeur de chaque pixel par la valeur médiane de voisinage.

#### **I.6.3.Rehaussement de contraste :**

Rehausser le contraste de l'image consiste à diminuer l'étendue de la zone de transition sons affecter l'intensité moyenne des régions situées de part et d'autre. On limite ainsi le risque de fusion intempestive des régions distinctes lors de la phase de segmentation. L'opérateur de rehaussement de contraste devra, si possible, réduire le bruit dans les zones stationnaires et éviter les phénomènes de dépassement. Ce type d'opérateur est réalisable au moyen de méthodes linéaires ou non linéaires.

On peut citer les traitements suivant :

#### **a. Convolution :**

La convolution est le remplacement de la valeur d'un pixel par une combinaison linéaire de ses voisins. Elle consiste à faire balayer une fenêtre sur l'ensemble des points de l'image.

#### **b. La segmentation :**

 Le cœur d'un système d'analyse automatique d'images est l'étape de la segmentation ou d'extraction des caractéristiques. La segmentation des images consiste à regrouper les pixels de ces images qui partagent une même propriété pour former des régions connexes. Il existe deux familles d'approches que l'on peut faire coopérer : les approches « contours » et les approches « régions ». Dans le premier cas, les régions sont délimitées par les contours des objets qu'elles représentent (séparation). Dans le second cas, les régions sont déterminées en fonction de leurs propriétés intrinsèques (agrégation de pixels fonction d'un critère d'homogénéité). Les deux approches sont duales. Une image est donc une mosaïque de régions homogènes séparées par des zones de transitions.

#### **c. Visualisation :**

Tout système de traitement d'image est doté d'un dispositif de visualisation qui permet l'affichage des images.

La transformation de signale numérique qui est la matrice image en un signal analogique visible par l'œil de l'observateur se fait grâce aux différents types de supports tel que : moniteur vidéo, cliché photographique impression sur papier.

#### **I.6.4. Interprétation:**

L'objectif de la segmentation est de permettre l'exploitation du contenu de l'image à des fins d'interprétation (aide au diagnostic en imagerie aérienne, satellitaire, médicale par exemple), de localisation et de reconnaissance (vidéosurveillance, contrôle robotique) ou de mesure des évolutions (contrôle qualité, suivi thérapeutique, etc.).

#### **I.7. Domaine d'application:**

Le traitement d'images possède l'aspect multidisciplinaire. On trouve ses applications dans des domaines très variés tels que: Médecine (Radiographies, tomographies,…), Biologie, Météorologie, Astronomie, Géologie, Physique (spectroscopie, physique des plasmas,…), Applications militaires, Applications industrielles (Robotique, surveillance de qualité,…), Photographies, Publicité, etc.

#### **I.8. Conclusion:**

Nous avons vu dans cette partie des définitions concernant l'image comme ses propriétés physiques internes à savoir les intensités lumineuses, les niveaux de gris; ainsi que les traitements qu'elle peut subir. Parmi ces traitements on cite la segmentation d'image qui consiste à préparer l'image pour les traitements hauts niveaux (interprétation de l'image), et la recherche des meilleurs moyens de le faire, qui est devenue une nécessité face à la croissance de la demande d'images et la complexité de celle-ci. Au cours du chapitre qui suit, nous présenterons différentes approches de segmentation applicable sur les images numériques.

#### *CHAPITRE II: METHODES DE SEGMENTATION D'IMAGES*

#### **II.1. Introduction :**

Le processus d'analyse d'images peut être défini comme l'ensemble de méthodes et d'outils permettant de décrire quantitativement le contenu d'une image. Il est généralement décomposé en plusieurs étapes: acquisition, numérisation, prétraitement, segmentation, interprétation.

L'étape de segmentation d'image est une étape très importante dans cette chaîne d'analyse car c'est à partir de l'image segmentée que les mesures sont effectuées pour l'extraction des paramètres discriminants en vue de la classification ou de l'interprétation.

La tâche de segmentation peut se résumer de la manière suivante:

Etant donnée une image, l'objectif de la segmentation est d'établir une description compacte et représentative de son contenu informationnel, plus exploitable que l'ensemble de ses points. Il s'agit de procéder à l'extraction d'indices visuels (primitives) pertinents, suffisamment corrélés avec les entités qui composent la scène d'où l'image est prise.

 La diversité des travaux menés dans le but de la compréhension de la vision humaine montre la complexité de la notion d'indice visuel et qu'il est bien difficile d'en donné une définition précise. Ceci étant, un indice visuel peut être défini comme une information perceptible directement à partir de la visualisation de l'image (contours, régions homogènes au sens des niveaux de gris et au sens de la texture, forme élémentaire). Ces indices visuels ou primitives correspondent à des photométriques et/ou géométriques remarquables.

Ces dernières années, le problème de la segmentation a tant retenu l'attention des chercheurs, que l'on ne compte plus le nombre de publications dans ce domaine. Par conséquent, plusieurs classifications des méthodes de segmentation ont été proposées dans les différents ouvrages dédiés au traitement des images.

Dans ce chapitre, nous décrivons brièvement trois différentes classes de méthodes:

- Méthodes de segmentation par région,
- Méthodes de segmentation par contours,
- Méthodes de segmentation par classification.

#### **II.2. Méthode de segmentation par région :**

Les méthodes de segmentation par région ont pour but de décomposer l'image en un ensemble de régions connexes suivant un critère d'homogénéité. Ces méthodes sont utilisées, en particulier, dans le cas ou l'histogramme de l'image est multimodal. Grâce à la notion de connectivité utilisée dans ces méthodes, la segmentation obtenue est meilleur que celle des méthodes de seuillage.

L'image est segmentée en régions ; Les pixels adjacents similaires selon un certain critère d'homogénéité sont regroupés en régions distinctes. La croissance par région et la division-fusion sont des techniques courantes de cette catégorie. Toutefois, les régions obtenues ne correspondent pas, dans tous les cas, aux objets représentés dans l'image. Les limites des régions obtenues sont habituellement imprécises et ne coïncident pas exactement aux limites des objets de l'image. Un autre problème relatif à cette catégorie de segmentation réside dans la difficulté d'identifier les critères pour agréger les pixels ou pour fusionner et diviser les régions.

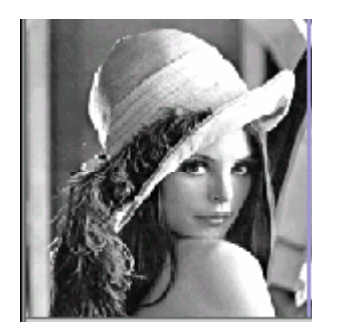

 **(a) Image initiale (b) Carte région** 

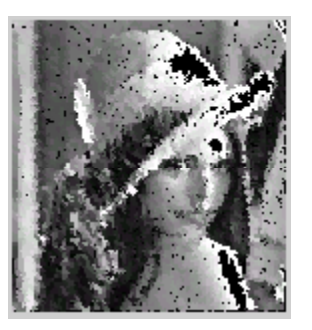

#### **Figure II.1 : Segmentation par région.**

Les méthodes de segmentation, basées sur l'approche région, peuvent être divisées en trois classes : la première, dite locale, s'applique à une partition de l'image ; la deuxième, dite globale, s'applique à l'ensemble de l'image ; enfin, la troisième, dite hybride, s'applique localement et globalement à toute l'image. **[7]**

#### **II.2.1 Approche par segmentation de pixels:**

Cette méthode est appliquée aux pixels de l'image. Les pixels qui vérifient un critère prédéfini sont regroupés dans la même région. L'agrégation de pixels est initialisée avec un ensemble de pixels de départ, appelés germes, judicieusement choisis (dans les zones où la variance est faible, par exemple). Chaque germe fusionne avec un premier pixel, pour donner une petite région. L'algorithme est itératif et chaque région croît pixel par pixel. Des heuristiques simples peuvent être utilisées : un pixel est agrégé à une région lorsque la différence entre son niveau de gris et la moyenne des niveaux de gris de la région est faible. Le choix de l'heuristique appliquée pour agréger un pixel à une région dépend de la nature de l'objet à segmenter dans l'image. Enfin, un critère d'arrêt de l'algorithme doit être déterminé. En général, l'algorithme s'arrête lorsqu'il ne reste plus de pixels satisfaisant l'heuristique choisie.

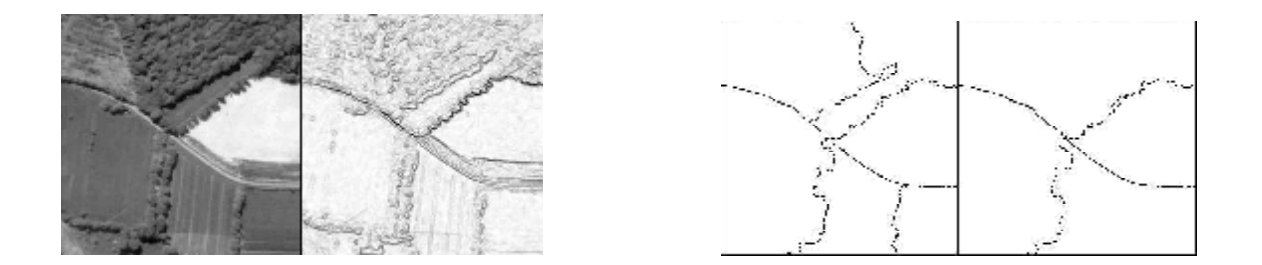

#### **Figure II.2 : segmentation des régions de l'image de surface supérieure ou égale à 4000 puis à 6000 pixels [6]**

#### **II.2.2 Approche par division-fusion :**

La segmentation d'une image vis à vis d'un critère d'homogénéité H peut s'exprimer de la manière suivante :

La segmentation d'une image I en regard du critère H est une partition de l'image I en régions homogènes  $X_1$ , ...,  $X_n$  telles que :

$$
1. \mathbf{U}_{i=1,\ldots,n} = I
$$

- 2. Pour tout i,  $X_i$  est connexe
- 3. Pour tout i, H [Xi] est vrai
- 4. Pour tout couple  $(X_i, X_i)$  de régions voisines, H  $[X_i, X_i]$  est faux.

Cette définition conduit à deux remarques très importantes. Tout d'abord, une segmentation dépend du critère employé. Le choix du critère est donc primordial. Ensuite, la décomposition obtenue n'est pas unique. Le processus de segmentation se déroule en deux étapes :

#### **II.2.2.1 Division :**

L'étape de division consiste à partitionner l'image en régions de plus en plus homogènes. Chaque région *Xi* est analysée, puis l'heuristique d'homogénéité est évaluée. Si la région *Xi* ne vérifie pas l'heuristique, alors elle est divisée en plusieurs sous-régions. Cette opération est répétée sur chaque sous-région jusqu'à ce qu'une certaine homogénéité soit atteinte. Au départ, l'algorithme considère l'image entière comme étant une seule région. Pour une image en niveau de gris, le critère d'homogénéité est basé sur le calcul de la variance des niveaux de gris des pixels de chaque zone. Pour une image en couleur, une zone est homogène si les variances de chaque composante couleur sont inférieures à des seuils prédéfinis.

#### **II.2.2.2 Fusion :**

L'étape de fusion consiste à exploiter la partition de l'image constituée de petites régions obtenues lors de l'étape de division. Puis ces régions sont fusionnées successivement jusqu'à ce que le critère de fusion ne soit plut vérifier.

Dans cette étape, l'heuristique de l'homogénéité est évaluée pour tous les couples de régions voisines. Si la fusion de deux régions vérifie cette heuristique, elles sont fusionnées. A titre d'exemple, la méthode de l'arbre quaternaire est souvent utilisée pour réaliser l'étape de division. Il s'agit d'une décomposition récursive en quatre sous-régions carrées, des régions ne vérifiant pas l'heuristique, en commençant par l'image entière, supposée être de taille *N* × *N,* avec  $N = 2n$ . Une structure pyramidale à l'envers est ainsi construite, où chaque nœud non terminal possède quatre liaisons vers le bas et une liaison vers le haut. Lors de l'étape de fusion, les blocs adjacents représentant des zones homogènes selon l'heuristique, mais qui ont été séparés par le découpage régulier quaternaire, sont regroupés. La figure II.1 illustre cette procédure de décomposition (division) de l'image en blocs (sous-régions).

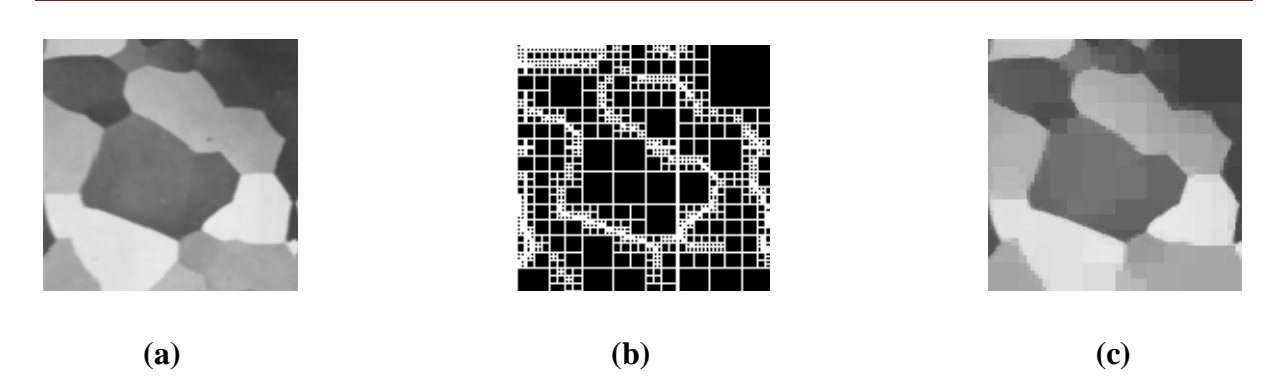

#### **Figure II.3 : Illustration de la méthode division fusion. (a) Image originale, (b) Image de blocs déterminés par division, (c) Image segmentée.**

#### **II.2.3 Les approches pyramidales :**

Le traitement des images numériques nécessite souvent l'occupation d'un espace mémoire important dans l'ordinateur, à cause du grand volume de données que contiennent ces images et de la complexité des algorithmes de traitement. La méthode pyramidale permet de pallier cet inconvénient. Cette méthode consiste premièrement à construire une pyramide d'images dont l'image de base est l'image initiale.

Les pyramides irrégulières sont des approches visant à partitionner une image en régions par des techniques de type "*bottom-up region growing*". Il s'agit de représenter l'image par un graphe, dont les nœuds sont les régions et les arêtes sont les liens de voisinage (au départ, chaque pixel dans l'image est considéré comme une région). L'algorithme tente de réduire le graphe par un processus itératif, en supprimant le maximum de régions par agglomération de pixels. Suivant les règles de fusion, plusieurs techniques sont développées, telles que la pyramide stochastique, la pyramide adaptative ou la pyramide duale.

L'approche pyramidale permet de réduire l'espace mémoire nécessaire pour les traitements parce qu'elle réduit la taille de l'image à traiter. L'approche pyramidale nous permet donc de stocker l'image réduite en mémoire vive alors que l'image originale n'aurai pu être stockée que dans le disque cause des sa grande taille. De ce fait, L'approche pyramidale accélère le processus de classification, puisque les opérations de lecture et écriture se font beaucoup plus rapidement sur une image stockée en mémoire vive que sur une image stockée dans un disque. La perte d'information causée par l'approche pyramidale a une influence négligeable sur la classification des images. En effet, chaque pixel de l'image initiale subit la même opération qui consiste en une moyenne pondérée des pixels voisins. C'est une opération linéaire qui s'applique à tous les pixels et cela n'influence pas leur répartition en diverses

classes. Des pixels qui seraient dans une même classe le seront toujours dans l'image réduite. Des mesures plus précises (erreur absolue, erreur moyenne, erreur quadratique, rapport signal sur bruit, entropie) sont en cours d'élaboration. **[8]**

#### **II.3. Méthodes de segmentation par contours:**

La détection des contours dans une image est un problème très étudié dans le domaine du traitement et de l'analyse de l'image. De façon générale, un contour est défini comme le lieu de variation significative de l'information "niveau de gris". Par conséquent, trouver les contours dans une image revient à évaluer la variation du niveau de gris en chaque pixel de l'image (figure II.2).

Les méthodes de segmentation basées sur l'approche contour ont donc pour objectif de trouver les lieux de fortes variations du niveau de gris. Un nombre important de méthodes a été développé. Ces méthodes s'appuient sur la détection des discontinuités dans l'image et peuvent être divisées en trois classes : les méthodes dérivatives, les méthodes analytiques, et les méthodes basées sur les contours actifs.

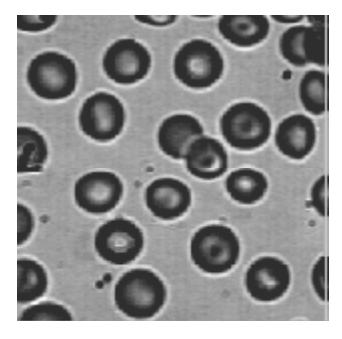

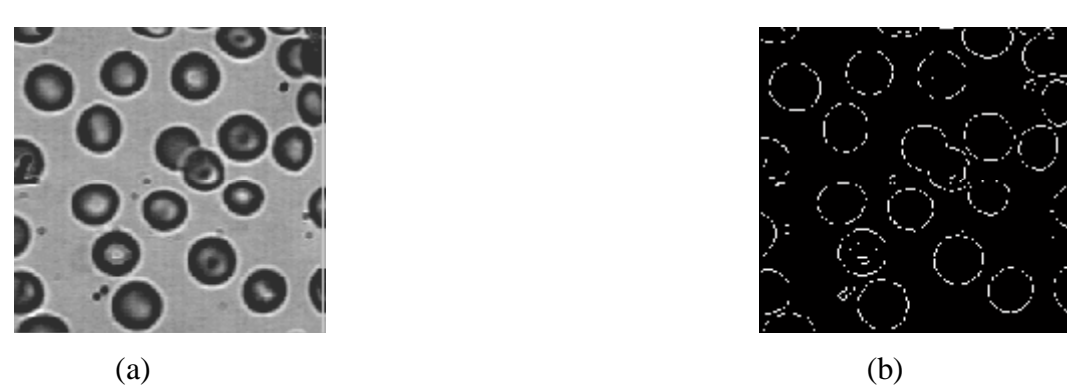

**Figure II.4 : Illustration de la détection de contours. (a) Image originale ; (b) Détection des contours par une méthode dérivative.** 

La recherche des contours dans une image numérique est un des problèmes les plus étudiés depuis l'origine des travaux sur l'imagerie numérique. Ceci est en grande partie dû à la nature très intuitive du contour qui apparait très naturellement comme l'indice visuel idéal dans la plus grande partie des situations. Très schématiquement, les contours sont les lieux de variations significatives de l'information niveaux de gris (il y a très peu de travaux sur les contours dans les images couleurs ou multispectrales).

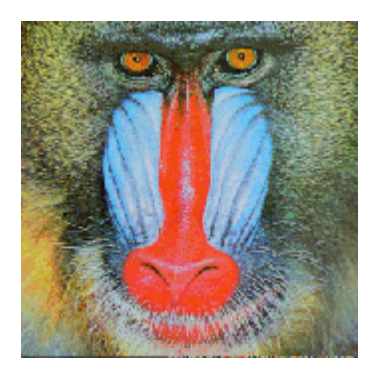

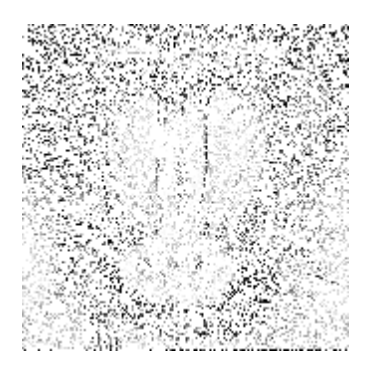

**Figure II.5 : Détection de contour par le modèle de Canny-Dériche** 

#### **II.4. Méthodes de segmentation par classification :**

Parmi les techniques de segmentation d'images, la classification est l'une des procédures les plus utilisées. La classification d'une image consiste à partitionner cette image en un ensemble de K classes disjointes. A chaque point de l'image on attribue une étiquette parmi les K étiquettes qui correspondent chacune à une classe.

Si on considère P l'ensemble qui représente l'image,  $\{p_1, p_2, \ldots, p_k\}$  l'ensemble des K classes de l'image alors  $\{p_1, p_2,..., p_k\}$  constitue une partition de P s'il vérifie les conditions suivantes:  $P_i \neq f \quad \forall i \in \{1, \dots k\}$ 

*P<sub>i</sub>* **I**  $P_i = \emptyset$   $\forall i \in \{1, ..., k\}$   $\forall j \in \{1, ..., k\}$  *i* ≠ *j* 

$$
\mathbf{U}P_i=P
$$

Comme l'image est caractérisée essentiellement par son histogramme la plus part des méthodes de classification s'appliquent sans difficulté majeur à la segmentation des images.

Dans le cas ou le nombre de classes est connu a priori, nous parlons alors de classification supervisée ; dans le cas contraire, il s'agit de la classification non supervisée On peut donc distinguer deux approches de classification des images:

- L'approche supervisée.
- L'approche non supervisée.

#### **II.4.1. Classification non supervisée:**

Pour ces méthodes, les données sont classées en fonction de leurs caractéristiques, sans aucune information à priori sur la nature des objets à classer, c'est-à-dire qu'elles ne demandent aucune connaissance à priori de l'utilisateur.

Soit il existe une collection universelle de classes déjà définies, soit le nombre de classes et leurs caractéristiques sont déterminés automatiquement au sein même de la classification.

#### **II.4.2. Classification supervisée:**

La classification supervisée est basée sur une connaissance à priori des données à classifier, la nature et le nombre des classes contenues dans l'image sont connus à l'avance. Parmi les méthodes de classification supervisée les plus utilisées nous distinguons:

· Les approches fondées sur la minimisation de distance.

· Les approches structurales.

- · Les approches stochastiques.
- · Les approches déterministes.

#### **II.5. Conclusion :**

Nous venons d'évoquer d'une manière générale quelques approches de segmentations en niveau de gris et couleur. La diversité de ces méthodes réside dans la multitude des caractéristiques des problèmes à considérer.

Considérons un exemple d'une image représentant un être humain. Si le but du traitement est de reconnaître cet être parmi une liste de personne, une bonne segmentation va être celle qui fournira un maximum d'éléments et donc comprendre beaucoup de régions (œil, bouche, détails du visage,…). Par contre, si le but est de localiser la position de la personne, la meilleure segmentation va être celle qui comporte uniquement deux régions: le fond et le corps. Cet exemple montre que bien qu'il s'agit d'une même image, plusieurs segmentations peuvent être considérées comme correctes, selon le contexte d'application choisi.

Il n'y a pas de règles générales permettant de sélectionner une méthode particulière de segmentation pour un problème donné, chacune de ces méthodes à des avantages et des inconvénients et bien souvent on est amené à les combiner.

#### **CHAPITRE III : LES ONDELETTES ET LA MULTIRESOLUTION**

#### **III.1.Introduction :**

 La seule vision de la segmentation qui propose des méthodes de segmentation soit de type contour, soit de type région, présente des limites. Afin de cumuler les avantages de ses deux types d'approches sans avoir leurs inconvénients, de nouvelles approches basées sur la coopération de plusieurs méthodes ont été introduites.

La multirésolution hiérarchique permet de représenter une image sous un format réduit. L'ensemble des images aux différentes résolutions a l'aspect d'une pyramide, d'où le nom souvent utilisé d'approche pyramidale. Ceci présente un grand avantage en traitement d'images du fait que l'image réduite occupe moins d'espace en mémoire, ce qui permet d'accélérer les traitements. Plusieurs études sur l'analyse multirésolution des images ont déjà été effectuées (par exemple, par Burt, 1984, et Meer*,* 1987).

Apparues il y a quelques années, les ondelettes ont apporté un souffle nouveau au traitement des images. Elles permettent en effet d'analyser et de repérer les discontinuités d'un signal à une ou deux dimensions, et à des échelles différentes. La transformée en ondelettes permet de réaliser une analyse des structures locales d'un signal avec un zoom qui dépend de l'échelle considérée.

Les ondelettes permettent de représenter la différence d'information existant entre le signal de départ et son approximation à une résolution plus grossière. Nous allons brièvement présenter le principe et les exemples d'ondelettes utilisées.

#### **III.2. Transformée de Fourier :**

La TF est un outil mathématique largement utilisé en physique et en traitement de signal, elle effectue une transformation d'une représentation spatiale d'un signal à une représentation fréquentielle, c'est-à-dire elle nous renseigne sur l'aspect fréquentiel du signal à analyser.

Pour une fonction f(t) intégrable à une seule variable elle s'écrit :

$$
TF\{f(t)\} = F(w) = \int_{-\infty}^{+\infty} f(t)e^{-jwt}dt \quad \text{---}\text{---}\text{---}\text{---}\text{---}\text{---}\text{---}\text{---}\text{---}\text{---} \text{....} \quad \text{III.1}
$$

La transformation de Fourier inverse est définie par :

$$
TF^{-1}\Big\{F(w)\Big\} = f(t) = \int_{R} f(w)e^{jwt}dw
$$

L'analyse de Fourier nous enseigne qu'un signal quelconque peut s'écrire comme une somme de sinusoïdes, de fréquences et d'amplitudes variables. Un signal est entièrement caractérisé par l'ensemble des amplitudes des sinusoïdes, qui forme ce que l'on appel sa transformée de Fourier. La transformée de Fourier est porteuse de précieuses informations sur le signal analysé.

En 1946, Denis Gabor a introduit la transformée de Fourier à fenêtre glissante (TFG), Gabor suggérait de rendre locale l'analyse de Fourier, en s'aidant des fenêtres. Une fenêtre est une fonction régulière, lentement variable, et bien localisée (ce qui signifie qu'elle est nulle en dehors d'une certaine zone). En multipliant la fonction étudiée par une fenêtre, on obtient une version « locale », dont on peut déterminer le contenu fréquentiel par analyse de Fourier classique. **[11]**

La fonction de la fenêtre de Gabor est donnée par :

$$
G(t) = \frac{1}{2\sqrt{pa}} e^{\frac{t^2}{4a}} \quad \text{---} \quad \text{---} \quad \text{III.3}
$$

Et sa représentation est donnée par la figure III.1 avec un décalage du temps *t* :
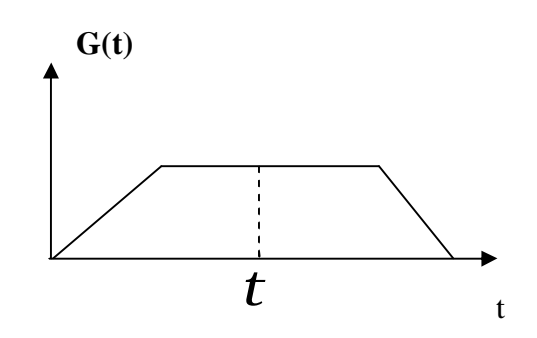

 **Figure III.1 : Fenêtre de Gabor**

La TFG permet de localiser une information de signal à analyser tout le long de t. et l'équation (III.1) devient :

$$
TFG(f(t)) = \int_{-\infty}^{+\infty} f(t).G(t-t).e^{-jwt}dt
$$

*t* : Est le paramètre de translation de la fenêtre de Gabor

*G*(*t* − *t*): Représente la fenêtre de Gabor en déplacement sur tout le domaine de définition du signal f(t).

Vu les dimensions fixes en temps et en fréquence de la fenêtre de Gabor, la solution apportée par la TFG ne permet pas de prendre en considération toutes les irrégularités du signal (les variations brusques en hautes fréquences). Elle n'est assez large pour les basses fréquences, ni assez courte pour les hautes fréquences. Afin de remédier à ce problème, une transformée en ondelette a été proposée. Elle offre une bonne localisation dans les deux domaines (c'est-à-dire en temps et en fréquence) et utilise des fenêtres mieux adaptées au contenu fréquentiel du signal à traiter.

#### **III.3. Transformée en ondelettes :**

## **III.3 .1.Définition :**

Une ondelette est la vibration la plus courte dans une plage de fréquence. Elle est donc concentrée en temps ou en fréquence. L'idée de base est de décomposer un signal sur une famille de fonction translatées et dilatées à partir d'une fonction unique  $y(t)$  appelée ondelette mère. Le terme ondelette désigne une fonction qui oscille pendant un temps donné « si la variable est le temps » ou un intervalle de longueur finie « si la variable est de type spatiale ». Au-delà la fonction décroit très vite vers zéros. **[8]**

Les ondelettes sont des fonctions obtenues à partir d'une fonction  $\psi$  (t) de la variable t, dont les supports dans les domaines fréquentiels et spatial (temporel) sont limités. Localisée et oscillante,  $\psi$  (t) engendre les autres ondelettes  $\Psi_{a,b}(t)$  lorsqu'elle est contractée et translatée par un paramètre b. Les ondelettes ainsi générées sont définies par :

$$
\Psi_{a,b}(t) = \frac{1}{\sqrt{a}} \Psi(\frac{t-b}{a}) \quad \text{---} \quad \text{---} \quad \text{---} \quad \text{III.5}
$$

Avec  $a > 0$ ,  $b \in R$ 

Où a est le paramètre d'échelle ou de dilatation et b le paramètre de translation.

Grossman et Morlet (1984) ont démontré que, si ψ (t) est à valeurs réelles alors l'ensemble des  $(y_{a,b}(t))$  peut être utilisé comme base orthonormée. Autrement dit, tout signal d'énergie finie peut s'écrire comme une combinaison linéaire d'ondelettes  $(y_{a,b}(t))$ . Les coefficients d'ondelettes d'une fonction f (t) sont définis par :

$$
C(a,b) = K \int_{-\infty}^{+\infty} f(t) \cdot \Psi(\frac{t-b}{a}).dt
$$

Où  $K = \frac{1}{\sqrt{2}}$  $\equiv$  est le facteur de normalisation.

Le coefficient d'échelle a > 0 permet donc d'utiliser une gamme très étendue d'échelles pour analyser le signal.

#### **III.3.2. La transformée en ondelettes continues (T.O.C) :**

Si les paramètres a et b varient d'une façon continue dans  $R \times R$ , la transformée en ondelette continue d'une fonction  $f(t) \in L^2(R)$  sera de la forme :

$$
TOC = \langle \Psi_{a,b}, f \rangle = \int_{-\infty}^{+\infty} \frac{1}{\sqrt{a}} \Psi^* (\frac{t-b}{a}) f(t) dt --- \text{---} \text{---} \text{---} \text{---} \text{III.7}
$$

 $\Psi^*$ : Représente la conjugué de  $\Psi$ .

La TOC permet de calculer les coefficients qui représentent la corrélation entre une ondelette et une partie du signal à analyser. Le décalage et la translation de cette ondelette permettent d'obtenir une très bonne corrélation. En pratique, chaque coefficient est obtenu par le produit de l'ondelette de chaque partie du signal correspondant.

Si  $\psi(t)$  vérifie la condition d'admissibilité alors le signal admet une inverse de la TOC qui est de la forme suivante :

, , 2 1 ( ) , ( ) *a b a b R dadb <sup>f</sup> <sup>t</sup> f t C a* <sup>Ψ</sup> <sup>=</sup> ∫∫〈Ψ 〉Ψ III.8

#### **III.3.3. La transformée en ondelettes discrètes (T.O.D) :**

Pour d'autres applications d'analyse du signal, on choisit les valeurs des paramètres « a » et « b » de l'équation principale de façon à la rendre sous une forme discrète. Pour cela, on fixe un pas de dilatation  $a_0 \ge 1$  et un pas de translation  $b_0 \ne 0$ . Les paramètres « a » et « b » se déduisent de la façon suivante :

$$
a = a_0^j \qquad (j,k) \in Z^2
$$
  

$$
b = Kb_0 a_0^j
$$

Avec :  $a > 1$ : (pas de dilatation) b  $\neq 0$  : (pas de translation)

Nous obtenons ainsi une famille d'ondelettes discrètes qui ont l'expression générale suivante :

$$
\Psi_{j,k}(t) = a_0^{-j/2} \Psi(a_0^{-j}t - kb_0) \quad \text{---} \quad \text{---} \quad \text{---} \quad \text{III.9}
$$

La transformée en ondelette discrètes associe au signal f(t) est donne par :

$$
C_{j,k} = \langle f, \Psi_{j,k} \rangle = a \int_{-\infty}^{+\infty} \Psi(a_0^{-j}t - kb_0) f(t) dt
$$
 ---

 $(j, k) \in Z^2$ 

Avec *j* : paramètre échelle ;

#### K : paramètre de translation.

En 1985, Y. Meyer montre qu'en choisissant des valeurs des paramètres de translation et de dilatation ( $a_0=2$  et  $b_0=1$ ), nous obtenons la famille d'ondelettes suivante :

$$
\Psi_{j,k}(t) = 2^{-j/2} \Psi(2^{-j}t - k) \ \ \text{---} \ \ \text{---} \ \ \text{---} \ \ \text{---} \ \ \text{---} \ \ \text{---} \ \ \text{III.11}
$$

Un tel choix permet de construire des algorithmes numériques pour la reconstruction de l'information de la fonction f(t) à analyser à partir des équations suivantes :

$$
f(n) = \sum_{j \in z} \sum_{k \in z} C_{j,k} \Psi_{j,k}(n) \Big|_{-\frac{1}{2} \leq \frac{1}{2} \leq \frac
$$

Avec:

$$
C_{j,k} = \langle f, \Psi_{j,k} \rangle = \int_{-\infty}^{+\infty} \Psi_{j,k}(t) f(t) dt
$$

#### **III.3.4. Propriétés de la transformée en ondelette :**

#### **a. Linéarité :**

La transformée en ondelette est un opérateur linéaire si :

$$
C(a f_1 + b f_2) = C a f_1 + C b f_2 \qquad (f_1, f_2) \in L^2(R) \qquad (a, b) \in C^2
$$

#### **b. Régularité:**

 Une ondelette est dite régulière d'ordre 'n' si elle est 'n' fois continûment dérivable. Cette propriété se traduit sur les coefficients d'ondelette par une amplitude importante, caractérisant une singularité dans le signal, et par la décroissance des valeurs des coefficients avec l'échelle de résolution. On peut noter qu'il existe un lien entre la régularité et les moments nuls d'une ondelette.

Elle est capitale pour la décomposition car la régularité implique une meilleure localisation fréquentielles des filtres.

### **c. Compacité :**

Cette propriété est indispensable pour l'algorithme rapide, car c'est la fonction d'échelle Φ et d'ondelette Ψ sont à support compact, les filtres sont à réponse impulsionelle finie.

Si cette condition n'est pas satisfaite, une décroissance de l'ondelette est souhaitable, pour que les filtres puissent être approchés par des filtres à réponse impulsionelle finie.

Il n'est pas possible de construire des ondelettes ayant toutes ces propriétés réunies, il faudra donc faire un compromis.

#### **d. Localisation :**

La qualité de localisation en temps et en fréquence peut se mesurer par la borne d'incertitude de principe de Heisenberg, qui assume une meilleure localisation. Lorsque cette incertitude est atteinte, une mauvaise localisation induit un étalement de l'énergie au signal autour d'un instant moyen et d'une fréquence moyenne pour une échelle donnée.

#### **e. Orthogonalité :**

L'orthogonalité permet de minimiser la redondance, autorisant un codage efficace grâce aux nombres de coefficients. L'orthogonalité simplifie la reconstruction qui reste néanmoins possible même lorsque cette propriété est vérifiée. La redondance (non orthogonale) n'empêche pas la reconstruction. Mais la rend plus compliquée, elle donne cependant plus de robustesse dans les calculs et une meilleur précision de reconstruction.

Le choix de l'ondelette est donc très ouvert, il faut cependant noter que la robustesse et la vitesse de convergence de l'algorithme de reconstruction sont très dépendantes du choix de l'ondelette.

Il est clair que la transformée en ondelette ne sera intéressante comme outil d'analyse du signal que si la fonction analysante (l'ondelette) reste bien localisée dans le temps et en fréquence.

#### **III.4. Analyse multirésolution :**

 Selon l'approche multiresolution, il existe pour chaque entité d'une image, une résolution à laquelle la recherche, l'extraction et la description de cette entité sont les meilleures. Depuis les années 70, de nombreux domaines du traitement d'image bénéficient de travaux utilisant la multiresolution.

En 1986, S.MALLAT et Y.MEYER ont pu construire des différentes bases d'Ondelettes à partir de « l'analyse multirésolution » dans laquelle chaque fonction  $f \in L^2(R)$ peut être considérée comme une limite des approximations successives

*f* = lim *f<sub>j</sub>* Lorsque j tend vers -∞, ou les différentes *f<sub>j</sub>* (*j*∈ *Z*) correspond aux versions lissées (approximation aux bandes lissées) de plus en plus concentrées de *f* . Ces approximations successives seront représentées à des échelles déférentes, en d'autres termes, utilise déférentes résolutions d'où le nom analyse multirésolution. **[6]** 

Les méthodes de segmentation multiresolution reposent principalement sur la construction de pyramides d'images obtenues généralement par filtrage puis par sous échantillonnage successifs à partir de l'image originale. L'idée donc consiste à empiler les différentes représentations de la même image. Cette structure forme alors une pyramide ou chaque niveau peut se calculer à partir de niveau précédent et des règles de simplifications.

#### **III.5. Algorithme de décomposition :**

En utilisant l'algorithme de décomposition de Mallat (fig.III.16) en 2D, une valeur sur deux de l'image originale est supprimée selon les lignes et selon les colonnes à chaque passage de l'Ondelette.

Les résolutions des approximations découlant de la décomposition sont donc toujours réduites par rapport à l'image précédente. Chaque passage d'ondelette a pour effet de produire une nouvelle image d'approximation et trois images de détail, dans la résolution vaudra :  $r_i = r_0 2^j$ 

J : Niveau de décomposition.

 $r_0$ : Résolution de l'image originale.

ri : Résolution à l'approximation en question.

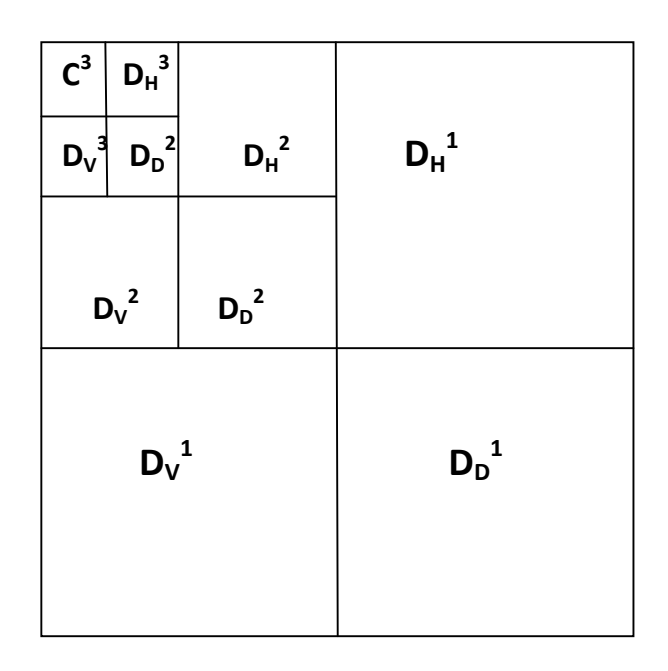

**Figure III.2 : Algorithme de décomposition 2D**.

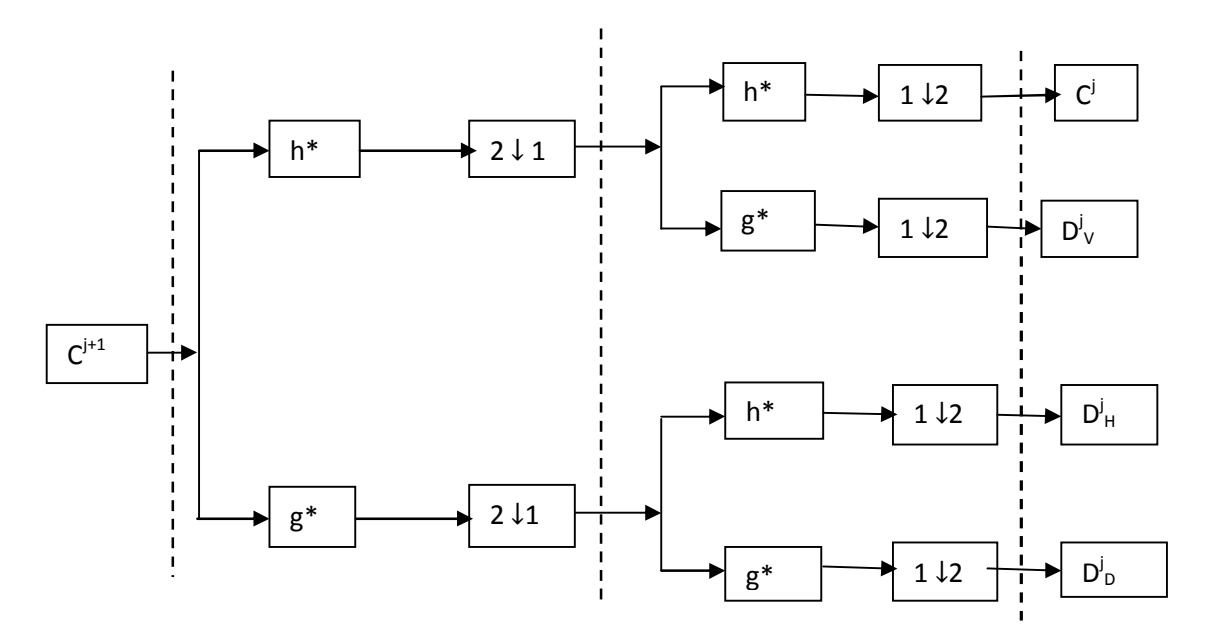

**Figure III.3 : Schéma de décomposition selon l'algorithme de Mallat** 

#### **III.6. Algorithme de reconstruction :**

La transformée en ondelette inverse permet de reconstruire parfaitement le signal. En 2D, on peut déterminer l'image de niveau de décomposition (j-1) à partir de l'image d'approximation  $C_i$  et des trois images de détail. La reconstruction des approximations bidimensionnelles est schématisée par la figure III.17.

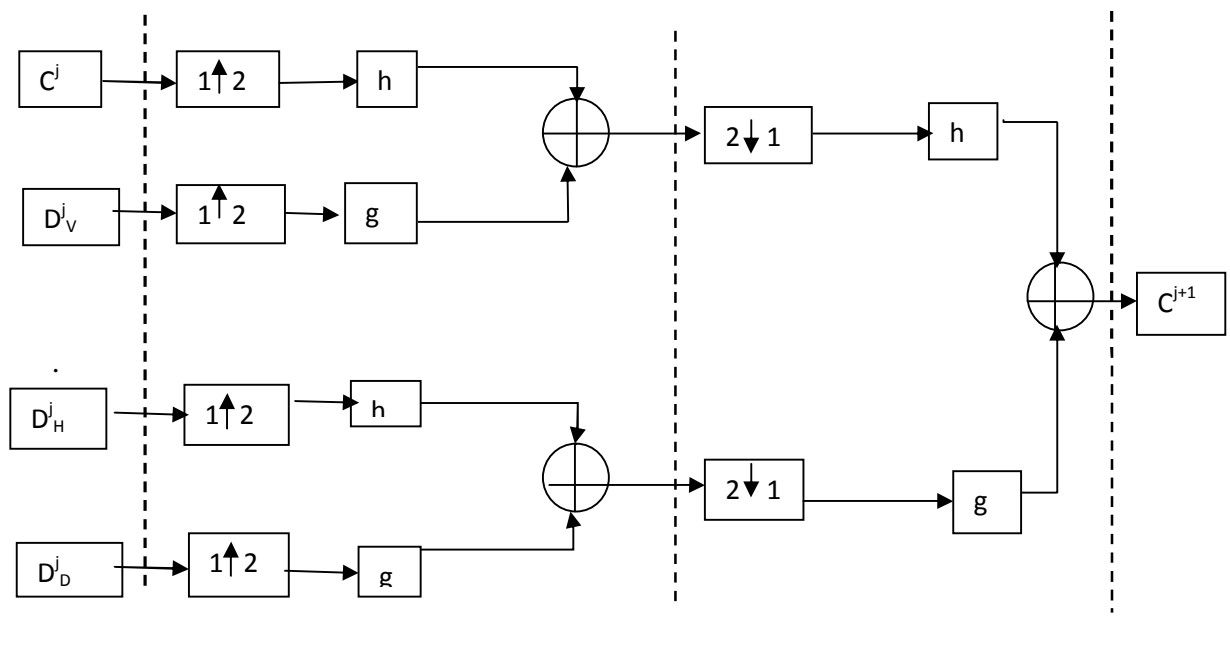

Colonnes Lignes

**Figure III.4 : Algorithme de reconstruction 2D.** 

#### **III.7. Quelques types d'ondelette :**

## **III.7.1. Les ondelettes de Haar :**

Le mérite revient à Alfred Haar d'avoir construit en 1909 des bases considérées aujourd'hui comme le fondement de la théorie des ondelettes (Meyer, 1994). Haar a défini une fonction h(x) telle que présentée dans l'équation III.14 :

$$
h(x) =\begin{cases} 1 & \text{Pour } 0 \le x \le \frac{1}{2} \\ -1 & \text{Pour } \frac{1}{2} \le x \le 0 \\ 0 & \text{Ailleurs} \end{cases}
$$

Pour  $n \ge 1$ , il a construit une base orthonormée de L<sup>2</sup> [0 ; 1] avec des fonctions définies par l'équation III.15 :

$$
\begin{cases}\nh_n(x) = 2^{\frac{j}{2}} \cdot h(2^j x - k) \\
\text{avec} \\
n = 2^j + k, \, j \ge 0, 0 \le k \le 2^j\n\end{cases}
$$
\nIII.15

Dans l'équation III.18,  $L^2$  [0 ; 1] est l'espace des fonctions de carré intégrable sur l'intervalle  $[0; 1]$ . Le support de  $h_n(x)$  est l'intervalle dyadique défini par l'équation III.16 :

$$
I_n = [k2^{-j}; (k+1)2^{-j}] \subset [0;1[
$$

 $h_n(x)$  peut aussi s'écrire selon l'équation III.17 :

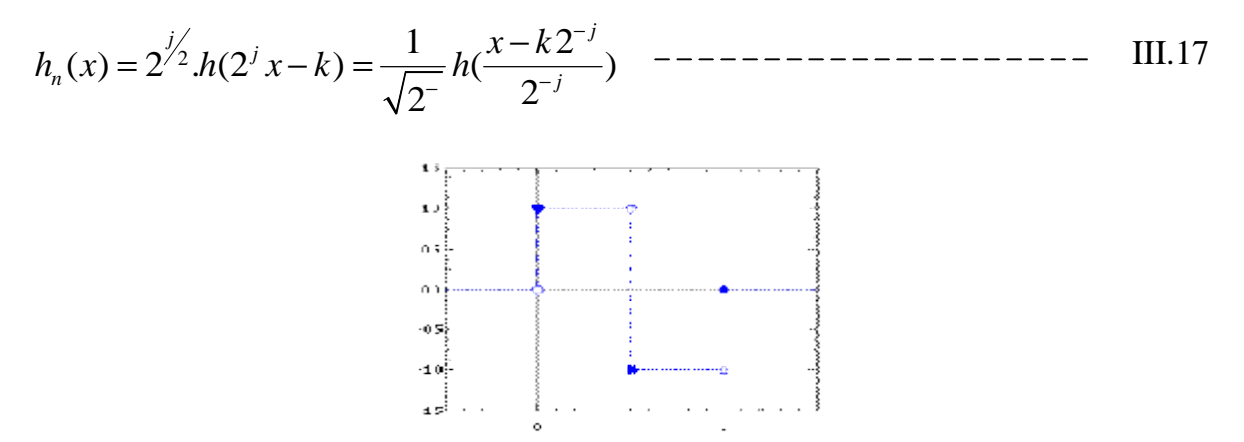

**Figure III.5 : Ondelette de Haar** 

#### **III.7.2. Ondelettes de Daubechies :**

Ingrid Daubechies (1990) a complété l'œuvre de Haar en 1987. Pour toute valeur r, Daubechies construit une base orthonormée de  $L^2(R)$  de la forme,

 $2^{j/2} \cdot \psi_r (2^j x - k)$ , j  $\in \mathbb{Z}$ ,  $k \in \mathbb{Z}$  qui vérifie les propriétés énoncées plus haut. En effet,  $\psi$  est définie sur un support compact  $[0; 2r + 1]$  et satisfait l'équation III.18 :

$$
\int_{-\infty}^{+\infty} \Psi_r(x) dx = \int_{-\infty}^{+\infty} x^r \Psi_r(x) dx
$$
 ---

Où  $\psi_r(x)$  possède r dérivées continues. Lorsque  $r = 0$ ,  $\psi_r(x)$  est définie sur [0 ; 1], on retombe sur le système de Haar. Les ondelettes de Haar et de Daubechies font partie du groupe des ondelettes appelées ondelettes orthogonales. Ces ondelettes sont des fonctions de base vérifiant les conditions présentées par l'équation III.19:

$$
\begin{cases}\n\langle \Phi_k^j | \Psi_l^j \rangle = d_{k,l} \\
\langle \Psi_k^j | \Psi_l^j \rangle = d_{k,l}\n\end{cases}
$$
 Pour tout j, k, 1 ---  
Our  $d_{k,l}$  est définie par l'équation III.20 :  

$$
\mathbf{d}_{k,l} = \begin{cases}\n1 & \text{Pour l=k} \\
0 & \text{ailleurs}\n\end{cases}
$$
---
$$
---
$$
----
$$
----
$$
----
$$
---
$$
---
$$
---
$$
---
$$
---
$$
---
$$
---
$$
---
$$
---
$$
---
$$
---
$$
---
$$
---
$$
---
$$
---
$$
---
$$
---
$$
---
$$
---
$$
---
$$
---
$$
---
$$
---
$$
---
$$
---
$$
---
$$
---
$$
---
$$
---
$$
---
$$
---
$$
---
$$
---
$$
---
$$
---
$$
---
$$
---
$$
---
$$
---
$$
---
$$
---
$$
---
$$
---
$$
---
$$
---
$$
---
$$
---
$$
---
$$
---
$$
---
$$
---
$$
---
$$
---
$$
---
$$
---
$$
---
$$
---
$$
---
$$
---
$$
---
$$
---
$$
---
$$
---
$$
---
$$
---
$$
---
$$
---
$$
---
$$
---
$$
---
$$
---
$$
---
$$
---
$$
---
$$
---
$$
---
$$
---
$$
---
$$
---
$$
---
$$
---
$$
---
$$
---<math display="block</math>
$$
$$
$$
$$
$$
$$
$$
$$
$$
$$
$$
$$
$$
$$
$$
$$
$$
$$
$$
$$
$$
$$
$$
$$
$$
$$
$$
$$
$$
$$
$$
$$
$$
$$
$$
$$
$$
$$
$$
$$
$$
$$
$$
$$
$$
$$
$$
$$
$$
$$
$$
$$
$$
$$
$$
$$
$$
$$
$$
$$
$$
$$
$$
$$
$$
$$
$$
$$
$$
$$
$$
$$
$$
$$
$$
$$
$$
$$
$$
$$
$$
$$
$$
$$
$$
$$
$$

Dans l'équation III.24, <ab représente le produit scalaire de a et b.  $\Phi(x)$  et  $\Psi(x)$  sont des fonctions permettant de définir respectivement les coefficients des filtres d'analyse passebas et passe-haut de l'ondelette.

#### **III.7.3. Ondelettes bi-orthogonales :**

Pour définir les ondelettes bi-orthogonales, il est nécessaire d'introduire les fonctions duales Ψ(x) et Φ(x), de Φ(x) et Ψ(x), respectivement. Les conditions présentées par l'équation III.26 sont alors vérifiées :

$$
\begin{cases}\n\langle f_k^j | \Phi_l^j = d_{k,l} \\
\langle \Psi_k^j | \Psi_l^j \rangle = d_{k,l}\n\end{cases} \navec d_{k,l} = \n\begin{cases}\n1 pour l = k \\
0 ailleurs\n\end{cases} \n--- \n--- \n--- \n--- \nIII.21
$$

Une ondelette bi-orthogonale est telle que la fonction d'échelle originale est orthogonale à l'ondelette duale et l'ondelette originale est orthogonale à la fonction d'échelle duale. Autrement dit, les ondelettes bi-orthogonales vérifient les conditions présentées par l'équation III.22 :

$$
\begin{cases}\n\langle f_k^j | \Phi_l^j = 0 \\
\langle \Psi_k^j | \Psi_l^j \rangle = 0\n\end{cases}
$$

## **III.8.Conclusion :**

Dans ce chapitre nous avons donné un bref aperçu sur la théorie des ondelettes. En effet, les algorithmes de décompositions et de reconstructions à deux dimensions font l'objet de ce chapitre. Par l'algorithme de décomposition, une image se décompose en quatre sous images : l'image d'approximation, l'image de détails horizontaux, l'image de détails verticaux et l'image de détails diagonaux. Ce qui permet une analyse complète du signal (image). Cependant, il est impératif de noter que le choix d'une ondelette analysante par rapport à une autre ne peut se faire que sur la base de problème à résoudre. Pour la reconstruction de l'image, cette opération suit le cheminement inverse de la décomposition en effectuant l'interpolation et le filtrage monodimensionnel selon les colonnes puis selon les lignes. Dans le chapitre qui suit, nous allons appliquer la décomposition en ondelettes.

## **CHAPITRE IV : DESCRIPION DE LA METHODE ADOPTEE**

#### **IV.1.Introduction :**

La segmentation des images texturées a été largement étudiée durant ces dernières années. Ce type de segmentation cherche à extraire des attributs qui permettent de caractériser au mieux les différentes textures de l'image afin de les différencier. Les travaux de recherches récents sur le système visuel humain qui n'éprouve aucune difficulté apparente à reconnaître des textures différentes, ont inspiré le modèle de filtrage multicanaux ou l'analyse de texture. Ce filtrage peut être modélisé mathématiquement par les fonctions de Gabor et les ondelettes. Nous présentant dans ce chapitre une méthode de segmentation basée sur la décomposition en ondelettes.

Les ondelettes ont déjà été appliquées à la segmentation d'images. Notre méthode diffère des précédentes par le mode de caractérisation de texture et par le processus de segmentation employé. A chaque niveau de résolution, des attributs de texture appelés facteur de forme sont déterminés en combinant les informations de différents niveaux de résolution.

Une classification primaire est effectuée au niveau de résolution courant (le nombre c de classes est déterminé au niveau de résolution de l'image de départ). Une image partitionnée en c classes est ainsi obtenue au niveau de résolution courant. Au terme de cette étape, on calcul le vecteur de degré d'appartenance de chaque pixel de l'image considérée. Ainsi, à chaque pixel, on associe un vecteur d'attribut formé des trois facteurs de formes et un vecteur de degré d'appartenance. Une fois le vecteur d'attributs est calculé pour chaque pixel, une classification selon le Kmeans est effectuée.

#### **IV.2. Méthodologie :**

 Le principe de la méthode de segmentation que nous décrivons est basé sur quatre étapes essentielles : la décomposition en ondelettes, le calcul des facteurs de forme, la classification primaire qui permet de calculer un vecteur de degré d'appartenance pour chaque pixel, et la segmentation par la méthode de Kmeans.

L'organigramme ci-dessous représente les différentes étapes de la méthode élaborée.

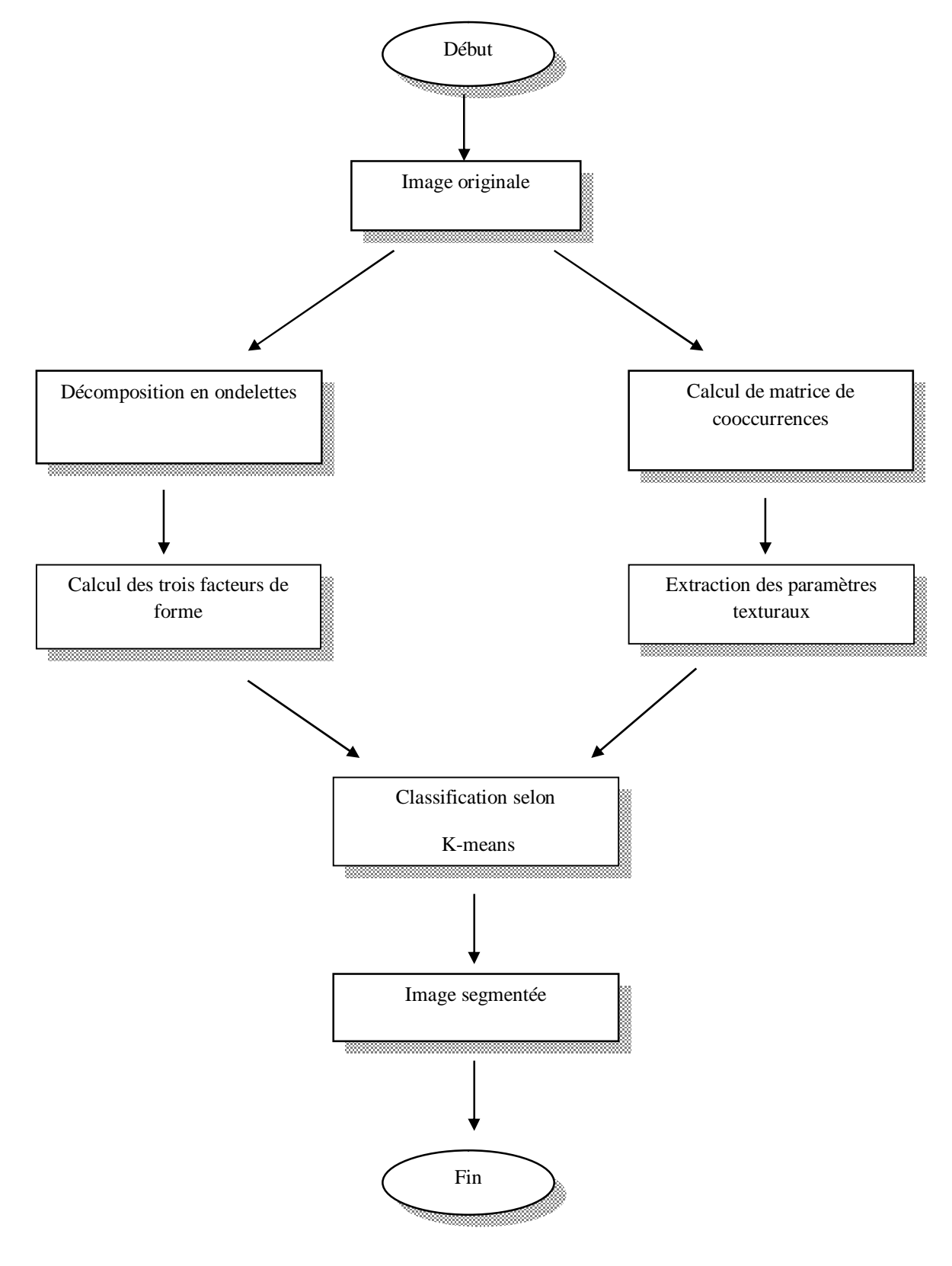

**Figure IV.1 : Organigramme de segmentation** 

## **IV.2.1. Décomposition en ondelettes :**

La transformée en ondelettes permet de représenter une image à différents niveaux de résolutions, elle fournit au niveau de résolution j une approximation  $C^{-1}$  de l'image de départ et trois images de détails  $D_1^{-1}$ ,  $D_2^{-1}$  et  $D_3^{-1}$  privilégiant chacune une orientation particulière : horizontale (indice 1), verticale (indice 2) et diagonale (indice3). Ces images renferment les informations perdues lors du passage du niveau de résolution précédent (j-1) au niveau j.

La décomposition en ondelettes sur J niveaux d'une image originale discrète  $I_0$ supposée de niveau de résolution 0 s'écrit comme suit :

 $I_0 = I_{-J} + D_{-J}^1 + D_{-J}^2 + D_{-J}^3 + D_{-J+1}^1 + D_{-J+1}^2 + D_{-J+1}^3 + D_{-1}^1 + D_{-1}^2 + D_{-1}^3$  $=$   $I_{-J}$  +  $D_{-J}$  +  $D_{-J}$  +  $D_{-J}$  +  $D_{-J+1}$  +  $D_{-J+1}$  +  $D_{-J+1}$  + .....+  $D_{-1}$  +  $D_{-1}$  + **IV.1**

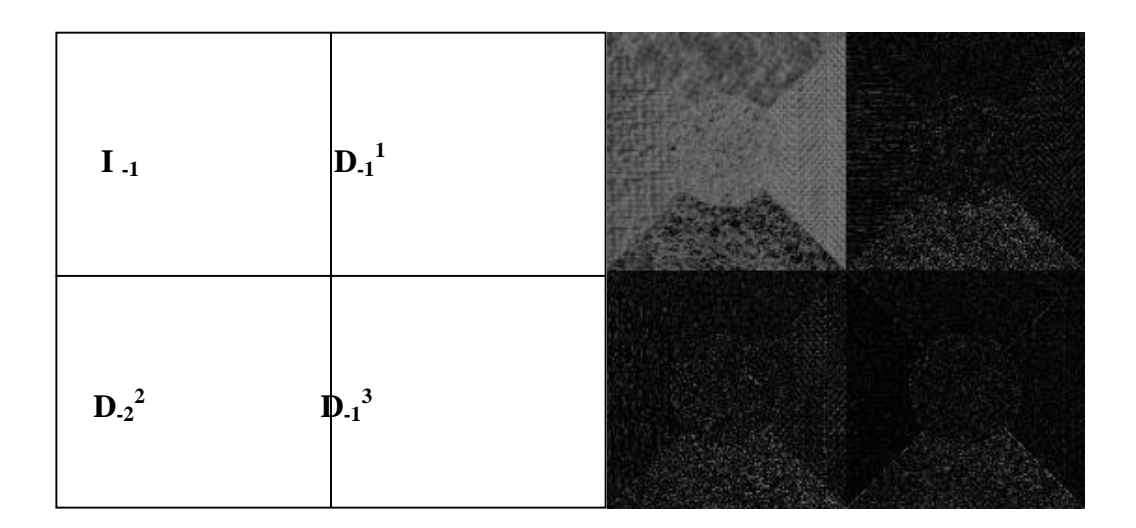

**Figure IV.2 : Première décomposition en ondelette de Haar.** 

## **IV.2.2. Calcul des facteurs de forme :**

Si les coefficients de l'image d'approximation  $C^{-1}$  et de l'image de détail  $D_1^$ d'orientation l (1 = 1, 2 et 3) sont désignés respectivement par  $c^{-1,k}$  et  $d_1^{-1,k}$  alors, le facteur de forme associé au pixel k du niveau de décomposition J est définit par :

$$
ff_l^j(k) = \frac{\sqrt{(c^{-j,k})^2 + \sum_{j=1}^j \sum_{b \in v_j(k)} (d_l^{-j,b})^2}}{|c^{-j,k}|}
$$
 (IV.2)

Où :

j : est l'indice de résolution.

 $V_i(k)$ : est le voisinage du pixel k correspondant au niveau de décomposition J.

Pour j fixé,  $V_j(k)$  correspond à un voisinage de taille  $2^{J-j} * 2^{J-j}$ . La figure ci-dessous illustre l'exemple de voisinage  $V_i(k)$ 

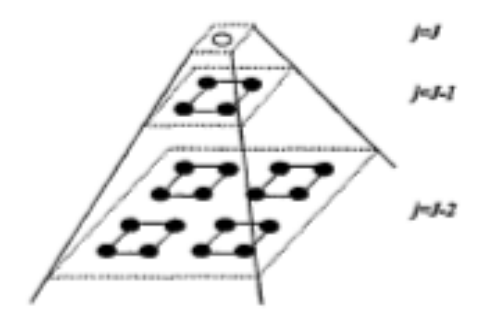

**Figure. IV.3 : Exemple** de voisinage  $V_j(k)$ 

Le facteur de forme s'obtient par combinaison des informations des différents niveaux de résolutions de la décomposition.

Les différentes directions préférentielles de la transformée en ondelettes, permettent de calculer à chaque niveau de résolution trois facteurs de forme qui sont utiles pour la discrimination des textures.

#### **IV.2.3. Matrices des cooccurrences :**

L'aspect texturé d'une image peut être interpréter et considérer comme la régularité d'apparition du couple de niveau de gris selon une direction spatiale donnée.

*MC* (i, j, t) est la probabilité d'apparition du couple de niveau de gris (i, j), étant donné un vecteur de déplacement « t » selon une direction « d » et une orientation θ par rapport à l'horizontal. La matrice de cooccurrence  $MC_t$  d'une région R est définie pour tout couple de niveau de gris (i, j) par :

$$
MC_{t(d,\theta)}(i,j) = card\{(s,s+t) \in R^2\}
$$
 (IV.3)

s : a pour niveau de gris i et (s+t) a pour niveau de gris j.

 $MC<sub>t</sub>(i, j)$ : Est donc le nombre de couples (s, s+t) de la région considérée.

Pour des raisons de simplification et d'optimisation du temps de calcul, on utilise des matrices symétriques en prenant en compte les transitions inverses (-d). La matrice de cooccurrence symétrique peut alors s'écrire :

$$
M\!C_{t(d,q)} = M\!C_{t1(d,q)} + M\!C_{t2(-d,q)}
$$
IV.4

Ces matrices fournissent des informations utiles sur la nature d'une texture donnée. Pour une image I, quantifiée sur Ng niveaux de gris elles sont de dimension  $N_g \times N_g$ . en pratique on réduit généralement cette ensemble de niveau de gris à 8 ou 16 valeurs.

L'exemple suivant illustre le calcul des matrices de cooccurrences d'une façon générale sur une région de 15 pixels quantifié sur 5 niveaux de gris.

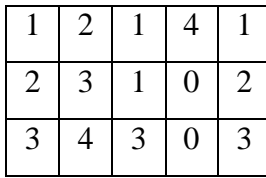

 **(a)** 

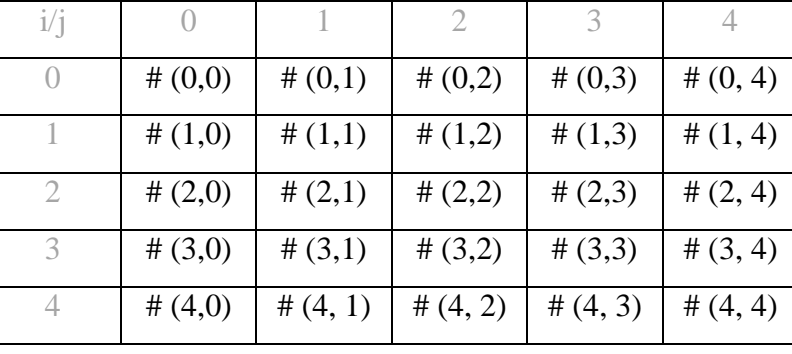

**(b)** 

(a) : Région de 15 pixels.

(b) : Forme générale de la matrice de cooccurrence de la région.

# **Figure IV.4 : Exemple d'une région de 15 pixels et la forme générale de sa matrice de cooccurrence**

Pour la région précédente, les matrices de cooccurrences correspondant à différentes valeurs d'orientation*q* , est une translation d'un pixel (d=1), sont donnée par la figure IV.5

Les valeurs de la première ligne de la matrice de cooccurrence  $(q=0)$  correspondent respectivement au nombre de fois que l'on trouve la transition  $(0, j)$  ou j=0, 1, 2, 3, 4. De la même manière, nous calculons le nombre de transition correspondant aux niveaux de gris 1, 2, 3 et 4.

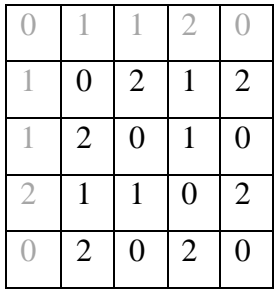

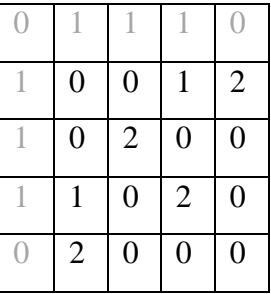

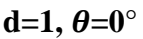

 $d=1, \theta=45^{\circ}$ 

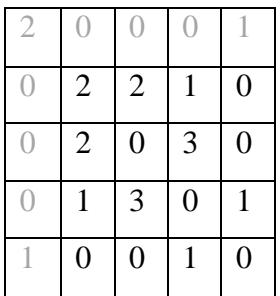

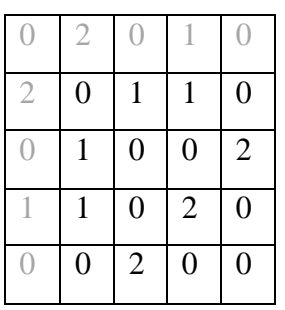

 $d=1, \theta=90^{\circ}$   $d=1, \theta=135^{\circ}$ 

# **Figure IV.5 : Exemple de calcul des matrices des cooccurrences pour une image quantifiée sur quatre niveaux de gris dans les quatre orientations principales**

Les éléments de la matrice de cooccurrence sont normalisés en les divisant sur le nombre total de transition ( $q=0$ , ce nombre égale à 24).

Les matrices des cooccurrences contiennent une masse d'informations très importante mais difficiles à manipuler directement, d'où la nécessité d'extraire des paramètres texturaux (attributs) immédiatement manipulables.

## **IV.2.4. Extraction des paramètres (attributs) à partir de la matrice de cooccurrence :**

A partir des matrices de cooccurrence, nous pouvant évaluer plusieurs paramètres caractérisant la texture. Le domaine de l'extraction de ces paramètres a connu un essor important. Les plus utilisées sont le contraste, l'entropie, la corrélation et le moment de différence inverse (homogénéité local).

#### • **L'homogénéité locale (le moment de différence inverse) :**

 Représente l'uniformité d'un pixel comparé à ses voisins, elle atteint une forte valeur lorsque les éléments texturaux sont de grande taille.

#### • **Le contraste :**

 Est une fonction qui favorise les variations importantes entre deux niveaux de gris (mise en évidence des contours).

## • **L'entropie :**

Renseigne sur l'organisation des pixels en termes de niveaux de gris, c'est un indicateur de désordre.

## • **L'énergie :**

Mesure l'homogénéité des niveaux de gris de l'image et détecte le degré de dispersion d'une texture.

On peut considérer cet ensemble d'attributs comme complémentaires les uns par rapport aux autres.

## **IV.2.5. Classification par la méthode de K-means :**

Après avoir calculé les différents attributs de tout pixel de l'image, on passe à la classification de ces derniers dans différentes classes texturées.

 La méthode que nous avons retenue pour effectuer cette tâche, est basée sur l'algorithme de K-means qui cherche généralement à partitionner l'espace en K classes isolées les unes des autres.

L'algorithme de K –means vise à minimiser une certaine distance entre chaque pixel et les différents noyaux de chaque classe, c'est-à-dire il affecte chaque élément à une classe sur la base de mesure de la plus petite distance de similarité. Le point sensible de K-means réside essentiellement dans l'initialisation aléatoire des centres de classes.

En effet, le choix des centres de classes influe beaucoup sur la convergence et la qualité du résultat. L'algorithme des K-means est illustré dans le paragraphe suivant :

## **L'algorithme de K-means :**

L'algorithme du K-means appliqué aux images hyper-spectrales regroupe les pixels en K ensembles distincts. Le nombre K est fixé à l'avance. Chaque ensemble est représenté par un pixel moyen (ou centre) calculé à partir de tous les autres pixels de cet ensemble. L'algorithme est itératif et procède de la manière suivante :

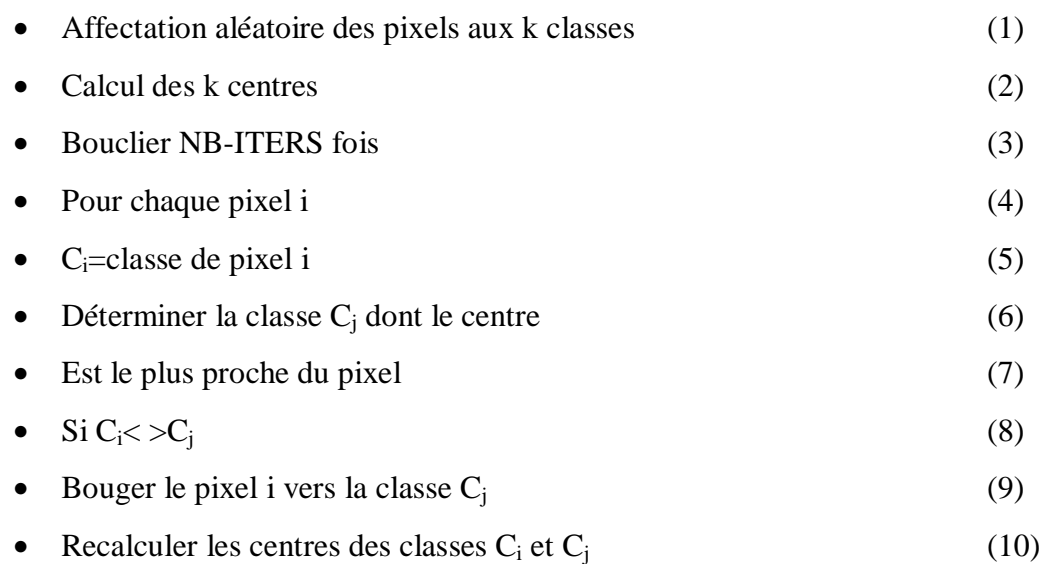

Au départ, les pixels sont répartis aléatoirement entre les k classes (ligne 1). Les centres de chaque classe sont ensuite calculés à partir de cette répartition initiale (ligne 2). Puis l'algorithme rentre dans une phase itérative (ligne 3) ou chaque tour de boucle parcours l'image entière (ligne 4) : pour chaque pixel on détermine sa proximité par rapport au k classes. Cela revient à calculer une distance entre ce pixel et les centres des classes (lignes 6- 7). S'il s'avère que le pixel est plus proche d'une autre classe, alors il change de classe (ligne 9). Comme les classes sont modifiées, il faut alors recalculer de nouveaux centres (ligne 10).

Cet algorithme supporte de nombreuses variantes qu'il est hors de propos de détailler ici, notamment sur la manière d'initialiser les classes qui influe fortement sur le regroupement final.

Notons simplement que le nombre d'itérations (NB-ITERS, ligne 3) peut être déterminé à l'avance ou calculé au cours de l'exécution. On peut décider de continuer tant que des pixels changent de classes, ou alors d'arrêter dés que l'on a atteint un faible pourcentage de mouvement entre classes. De même, la mise à jour des centres (ligne 10) n'est pas obligatoire dés qu'un pixel change de classe ; la solution la plus extrême est de faire une mise à jour à chaque fin de boucle. En pratique, on choisit une approche intermédiaire qui consiste à faire une remise à jour tous les B pixels : par exemple à chaque fois que l'on a traité une ou plusieurs lignes de l'image. Enfin, le calcul de la distance (lignes 6-7) est un paramètre important puisqu'il conditionne la notion de proximité entre pixels. Tous les types de distance peuvent être acceptés, parmi lesquels les distances de Manhattan et Euclidienne sont souvent considérées.

# **IV.3.Conclusion :**

Nous avons présenté dans ce chapitre les concepts de base théoriques de la méthode adoptée. Au cours de cette présentation, nous avons mis en évidence l'intérêt d'avoir recours à l'utilisation de la décomposition en ondelettes de l'image à segmenter. En effet, les facteurs de forme obtenus prennent en compte les informations à plusieurs niveaux de résolution.

Quatre matrices des cooccurrences correspondantes aux quatre directions sont calculées, a partir de ces matrices, on a calculé les paramètres texturaux. Et pour terminer une classification selon K-means est associée à chaque pixel. Les résultats de segmentation seront exposés et discutés dans le dernier chapitre.

50

# **CHAPITRE V : TESTS ET RESULTATS**

## **V.1.Introduction :**

 Dans ce chapitre, nous exposons les résultats des tests que nous avons effectués sur quelques images tirées de l'album de Brodatz et des images météosat second génération (MSG). Dans notre application l'ondelette utilisée est celle de Haar, l'algorithme de segmentation a été implémenté en langage de programmation MATLAB.

#### **V.2. Présentation des données :**

#### **V.2.1 Images de Brodatz :**

Afin d'évaluer les performances de la méthode mise au point, nous avons sélectionné un ensemble d'images tests tirées de l'album de Brodatz, dont on a des connaissances apriori. Donc les résultats d'analyses et de la segmentation seront jugés par rapport à l'image d'origine.

 La taille de ces images est de 180\*180 pixels avec 256 niveaux de gris. Elles sont composées de régions diverses de textures naturelles. L'image test 1 et 2 est constituée de trois régions texturées, et l'image test 3 présente quatre régions texturées.

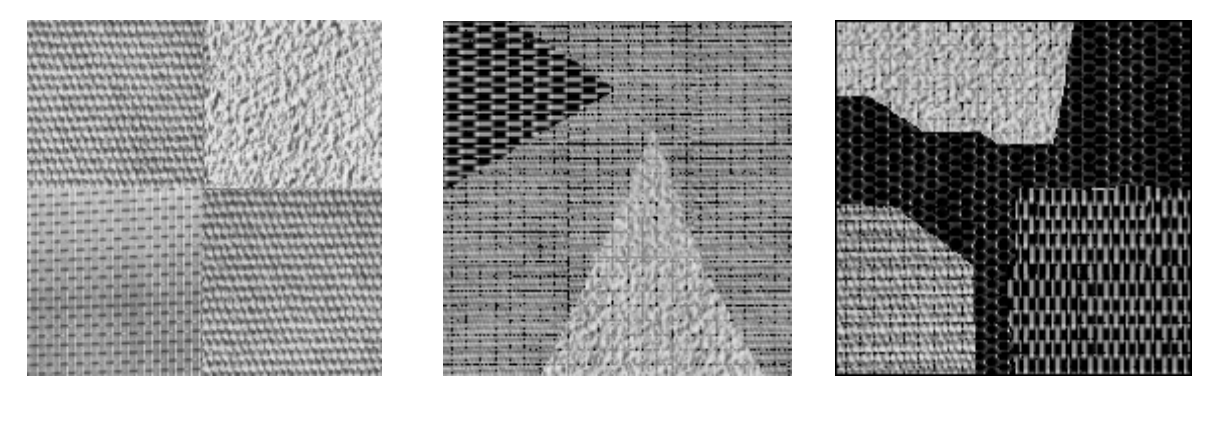

image test 1 image test 2 image test 3

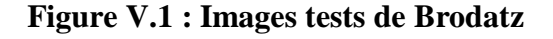

## **V.2.2 Images MSG (voir annexe B) :**

Nous allons appliquer notre méthode sur deux images MSG prise dans les canaux infrarouge et visible (voir fig.V.2) de fenêtre de taille 512×512 pixels, les valeurs possibles des niveaux de gris vont de 0 à 255.

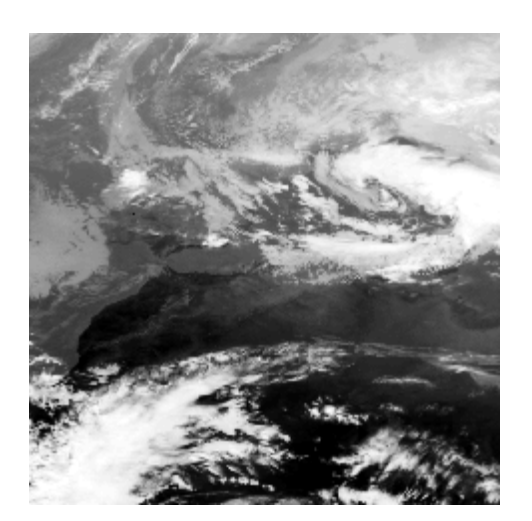

**image1** : L'image dans le canal infrarouge **image2** : L'image dans le canal visible

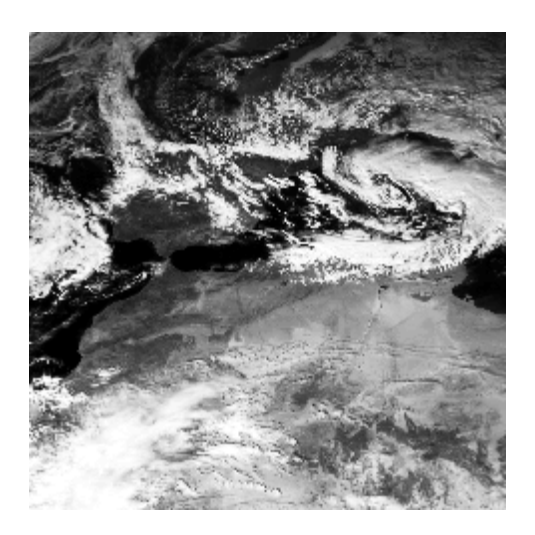

**Figure V.2 : Image MSG**.

## **V.3. Présentation du logiciel utilisé (voir annexe A) :**

Le programme élaboré a été réalisé sous MATLAB sous l'environnement Windows. On rappelle que MATLAB est l'abréviation de « MATRIX LABORATORY », c'est un logiciel de calcul scientifique dédié plus particulièrement aux applications numériques. A l'origine il a était conçu pour manipuler des données matricielles, ceux qui on fait un outil majeur de l'analyse de données, du traitement du signal, du traitement d'images, de simulation numérique,…. etc. Il dispose d'une syntaxe spécifique mais elle est simple et intuitive.

MATLAB propose deux types de fonctionnement :

- Un fonctionnement en ligne de commande où MATLAB exécute les instructions au fur et a mesure quelles sont données par l'utilisateur (MATLAB commande).
- Un fonctionnement via des scripts, dans ce cas MATLAB exécute ligne par ligne un fichier texte que l'on désigne par programme (MATLAB editor).

MATLAB propose également une aide très complète illustrée d'exemples, étant donnée le très grand nombre d'instructions utilisables, il est important de bien savoir l'utiliser.

Pour notre méthode, on a utilisé la version MATLAB 7.4.0(R2007a).

## **V. 4.Application de la méthode à la segmentation d'images de l'album de BRODATZ :**

Nous présentons les résultats de segmentation obtenus au niveau de la première décomposition.

## **V.4.1.Image test 1 :**

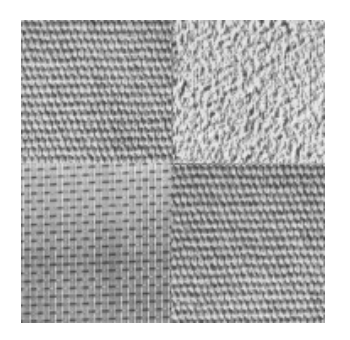

Image originale

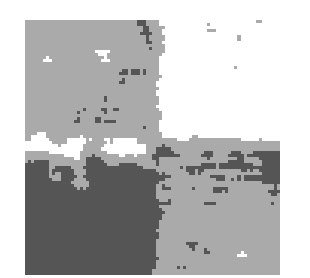

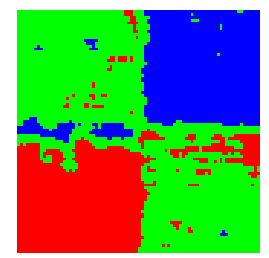

colormap Image segmentée

# **Figure V.3 : Résultat de segmentation de l'image test 1**

**V.4.2.Image test2:**

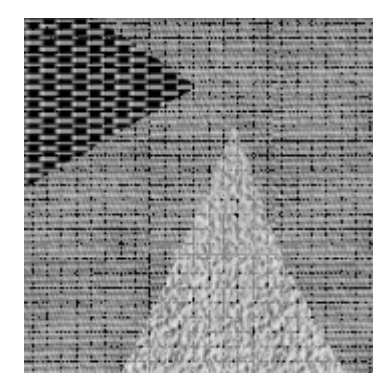

Image originale

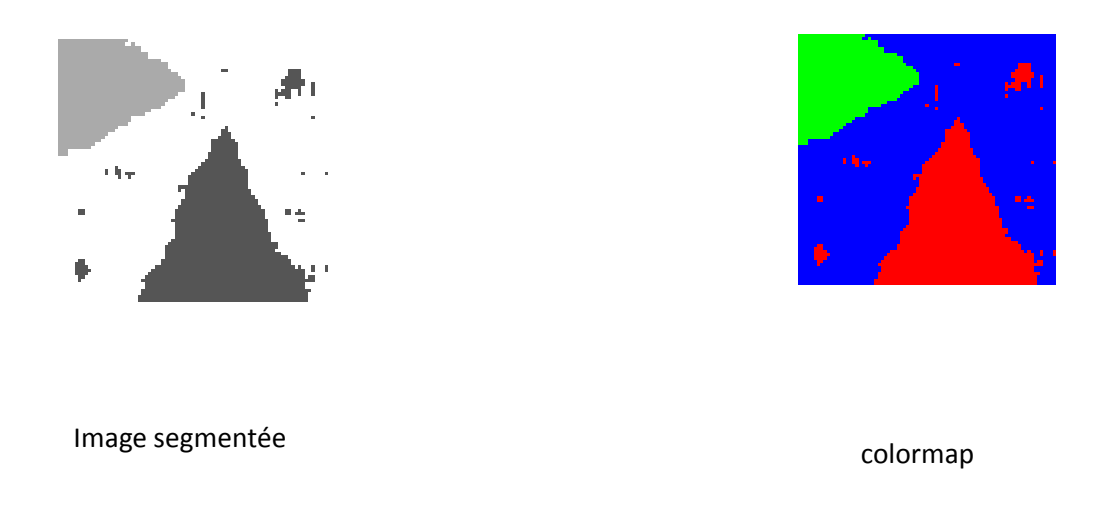

# **Figure V.4 : Résultat de segmentation de l'image test 2**

**V.4.3.Image test3 :** 

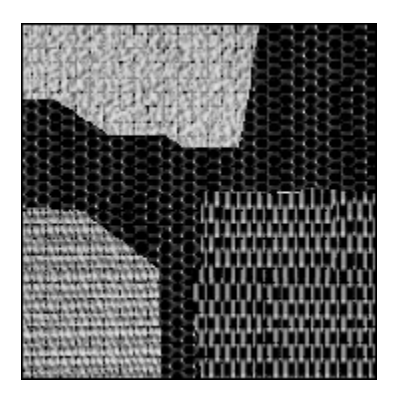

Image originale

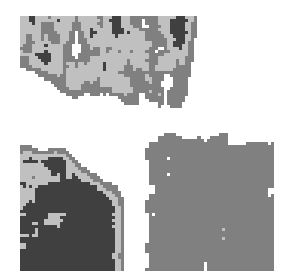

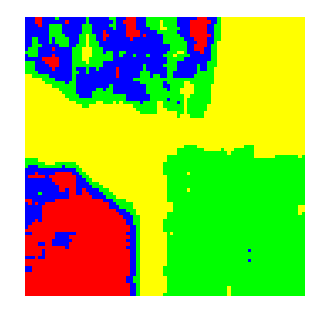

Image segmentée d'annumer de la colormap de colormap

## **Figure V.5 : Résultat de segmentation de l'image test 3**

# **V.5.Application de la méthode à la segmentation d'image MSG :**

L'application de notre méthode aux images MSG a donné le résultat décrit par les images suivantes :

# **V.5.a. Niveau de décomposition 1 :**

Nous présentons les résultats de segmentation obtenus au niveau de décomposition 1.

# **V.5.a.1. Image 1 en 4 classes :**

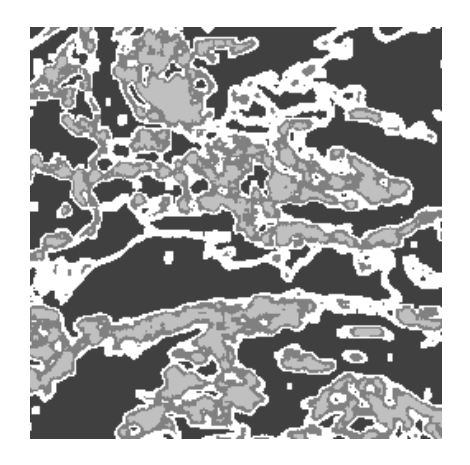

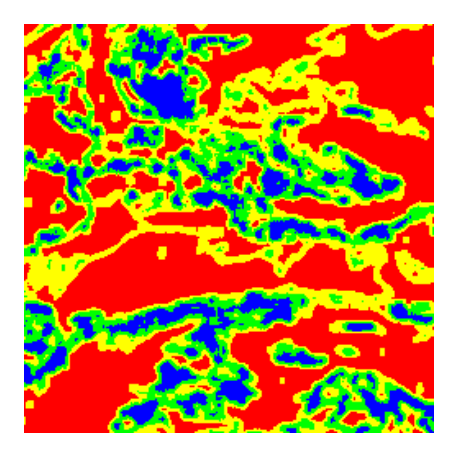

Image segmentée

**V.5.a.2. Image 1 en 5 classes :**

colormap

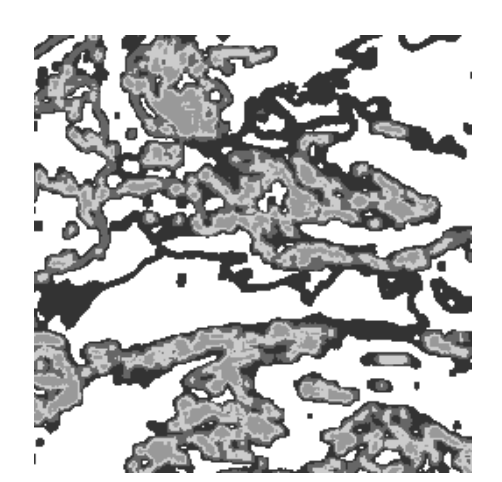

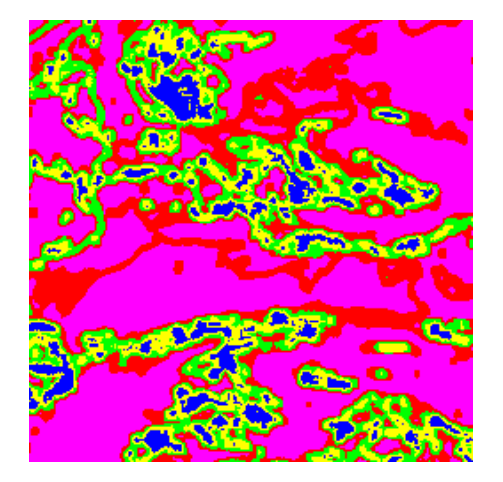

Image segmentée

colormap

**V.5.a.3. Image 1 en 6 classes :** 

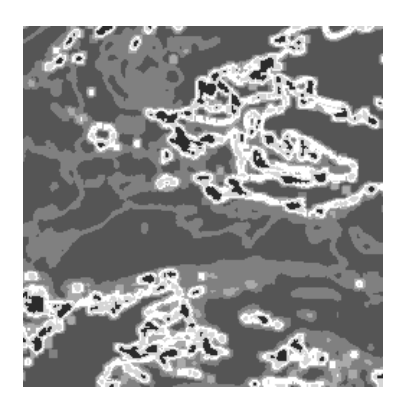

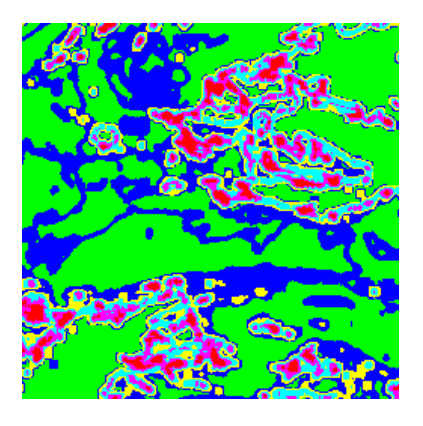

Image segmentée

colormap

# **Figure V.6 : Résultat de segmentation de l'image 1.**

**V.5.a.4. Image 02 en 04 classes:** 

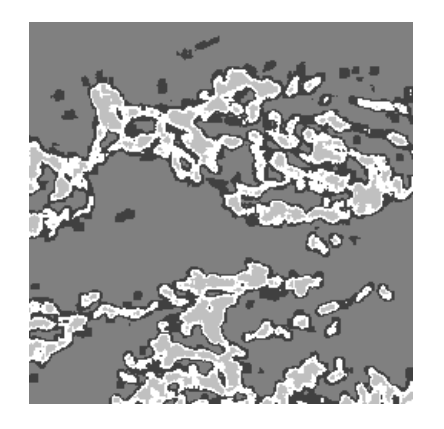

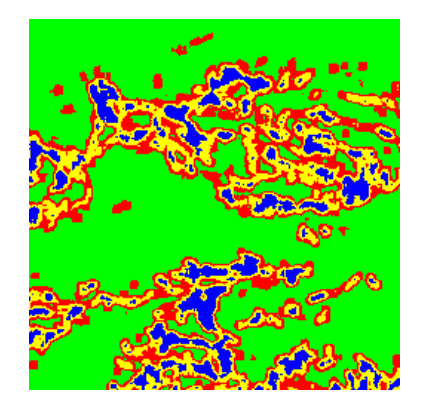

Image segmentée

colormap

**V.5.a.5. Image 02 en 05 classes :**

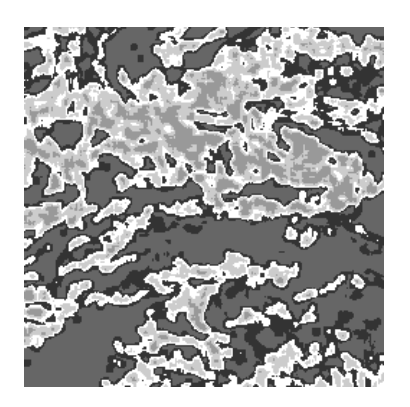

Image segmentée de la colormap de la colormap de la colormap de la colormap de la colormap de la colormap de l

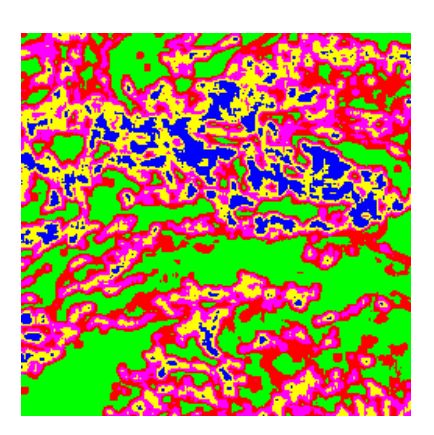

# **V.5.a.6. Image 02 en 06 classes :**

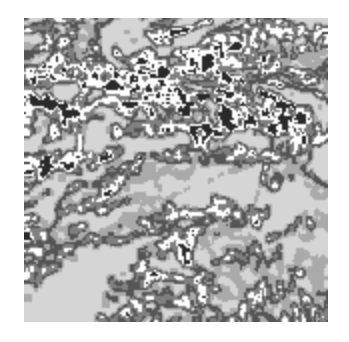

Image segmentée

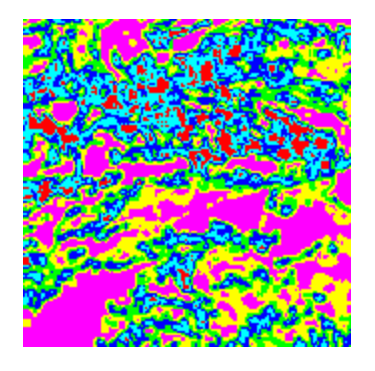

colormap

## **Figure V.7 : Résultat de segmentation de l'image 02.**

## **V.5.b. Niveau de décomposition 2 :**

Nous présentons les résultats de segmentation de la deuxième image obtenus au niveau de décomposition 2.

**V.5.b.1. Image 02 en 04 classes :** 

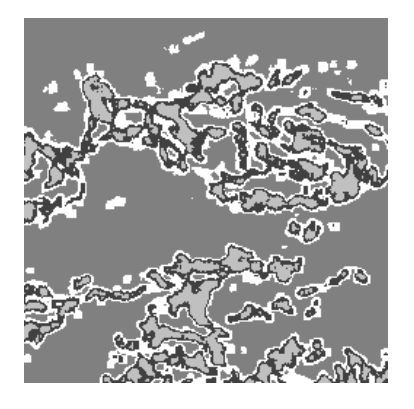

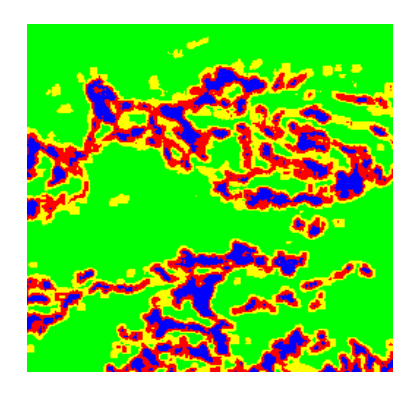

Image segmentée d'ans de la colormap de la colormap

**V.5.b.2. Image 02 en 05 classes :** 

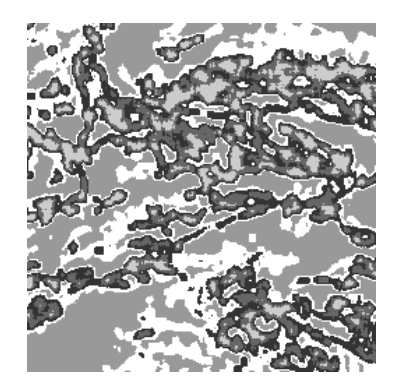

Image segmentée colormap

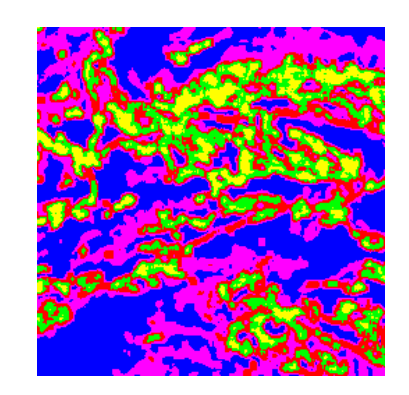

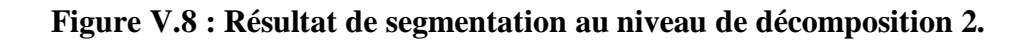

## **V.5.c. Niveau de décomposition 3 :**

Nous présentons les résultats de segmentation de la deuxième image obtenus au niveau de décomposition 3.

**V.5.C.1. Image 02 en 04 classes :** 

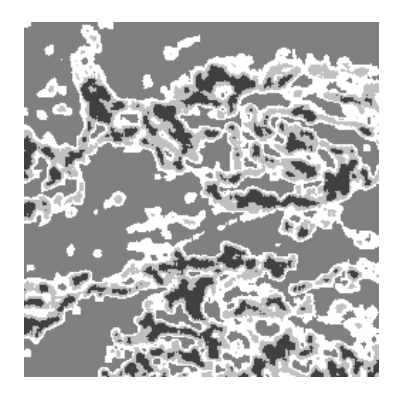

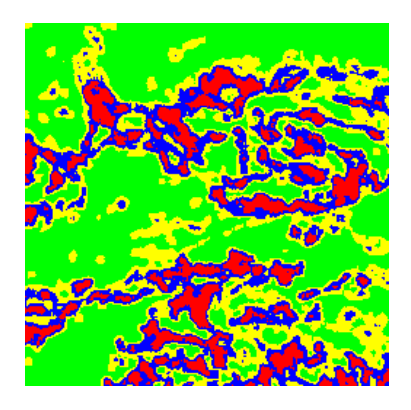

Image segmentée

**V.5.C.2. Image 02 en 05 classes :** 

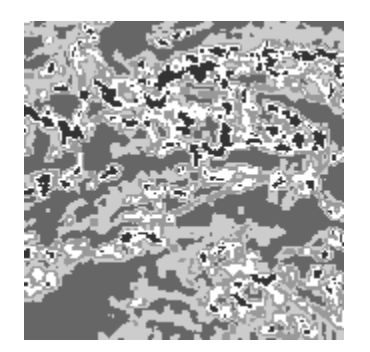

Image segmentée

colormap

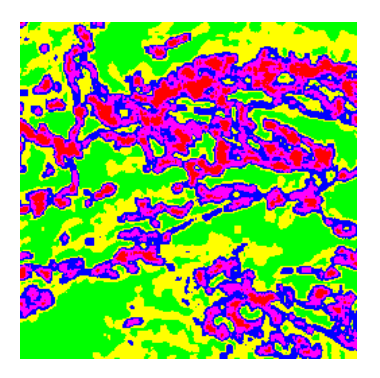

colormap

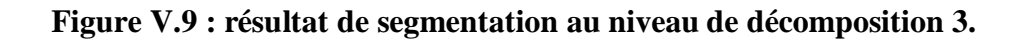

# **V.5.D. Nombre de pixels :**

Les tableaux suivant nous donnent le nombre de pixels pour chaque classe dans chaque niveau de résolution.

## **V.5.D.1. Image test :**

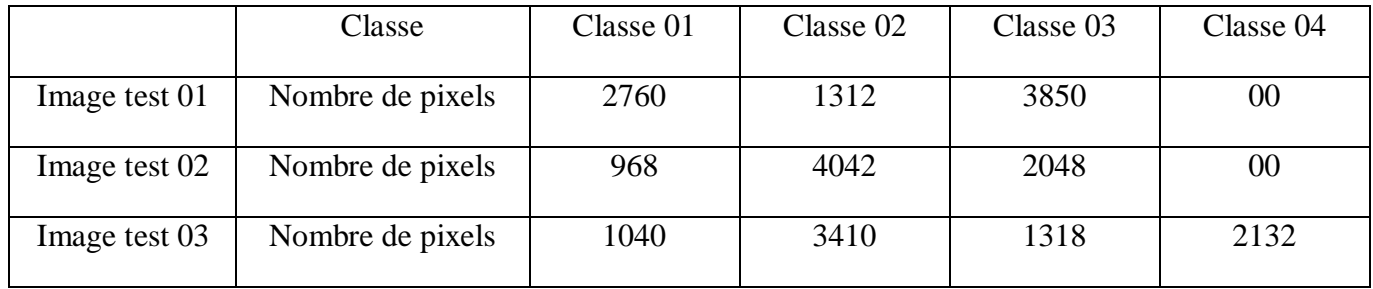

# **V.5.D.2. Image MSG 01 à la première résolution :**

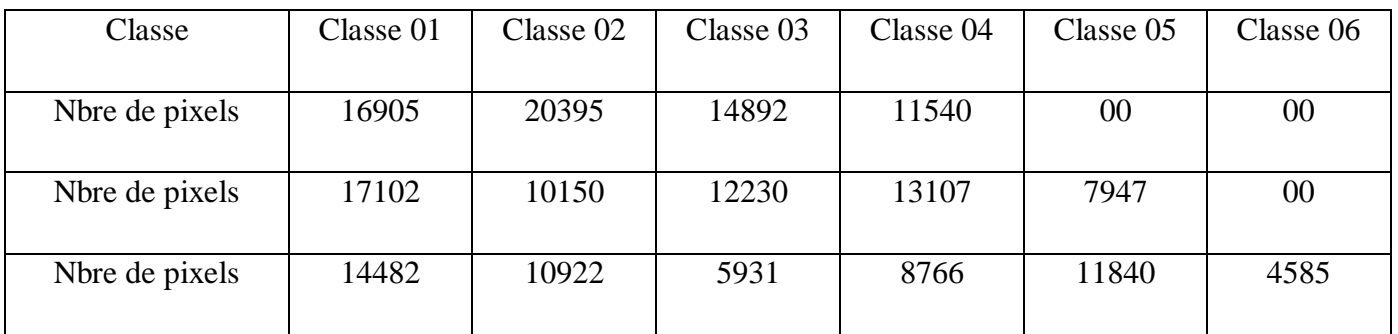

## **V.5.D.3. Image MSG 02 à la première résolution :**

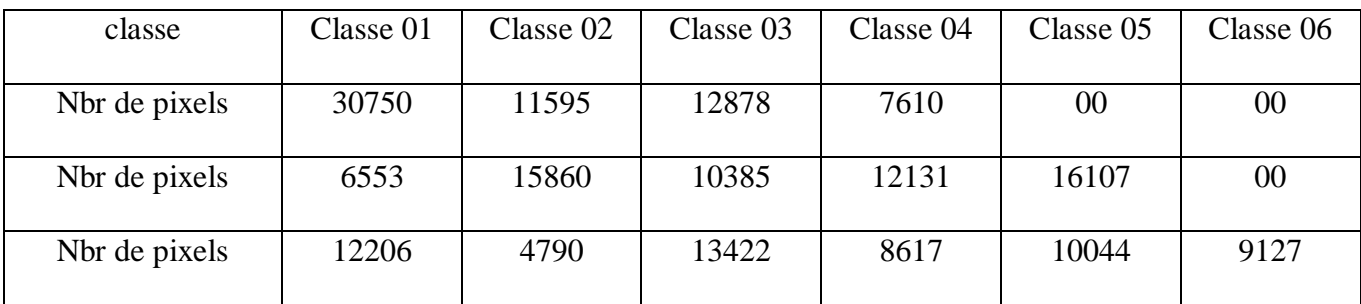

# **V.5.D.4. Image MSG 02 à la deuxième résolution :**

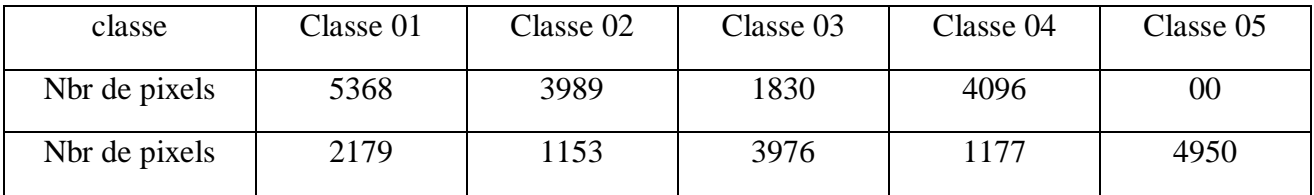

# **V.5.D.5. Image MSG 02 à la troisième résolution :**

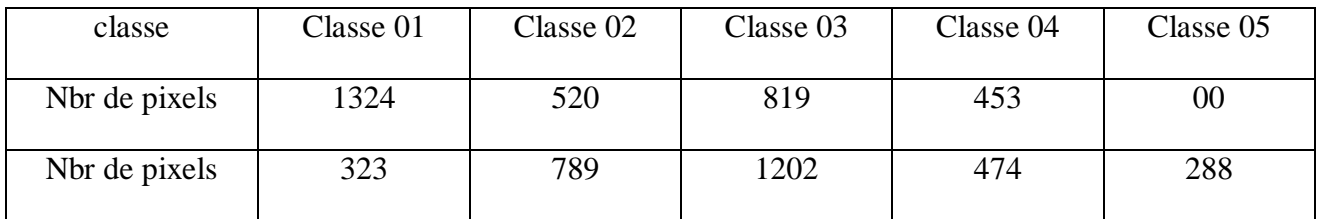

## **V.5.E. Temps d'exécution des programmes :**

Le temps d'exécution des programmes de segmentation dans les trois niveaux de résolution des images MSG.

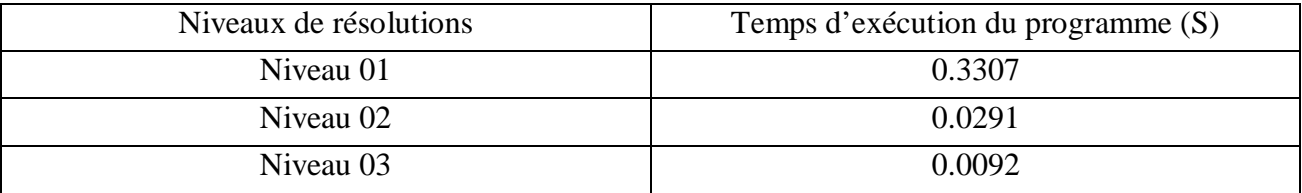

## **Temps d'exécution des programmes**

## **V.6. Discussion des résultats :**

### **V.6.a. Images test :**

Les résultats obtenus avec notre méthode sur les images de l'album de Brodatz sont satisfaisants. Les différentes classes ont été correctement identifiées et nous remarquons que les contours sont bien définis.

## **V.6.b. Images MSG :**

Bien que les résultats obtenus avec le niveau de décomposition 1 aient été bons, il présente néanmoins l'inconvénient de temps de calcul qui est trop élevé par rapport aux niveaux de décomposition 2 et 3 (voir tableau V.5.E).

Contrairement au résultat du niveau 1, les résultats de segmentation des niveaux 2 et 3 montrent une bonne discrimination des textures. En effet, les facteurs de forme ont été calculés par combinaison, respectivement, des deux et trois niveaux de résolutions. Par conséquent, les régions de textures différentes ont été pratiquement séparées. Par contre, une légère délocalisation des frontières entre les différentes textures est constatée sur les images résultats. Ceci est expliqué par la perte d'information lors de passage de niveau 1 au niveau2 et au niveau 3.

# **Conclusion générale**

Ce travail nous a permes d'une part, d'avoir une idée sur le traitement d'image en général et sur la segmentation d'image en particulier qui est un domaine très intéressant mais aussi très vaste et d'autre part, d'approfondir nos connaissances dans le domaine de programmation.

Notre but est de mettre en œuvre un modèle de segmentation d'image.

Dans ce mémoire, nous avons abordé un travail sur la segmentation d'mage par approche multirésolution utilisant la décomposition en ondelette associée à la méthode des matrices de cooccurrence.

La méthode que nous avons adoptée à donné des résultats satisfaisants. En effet, les résultats illustrent le pouvoir discriminant du facteur de forme lors de la décomposition d'ondelette en plusieurs niveaux de résolution.de plus, ce procédé améliore les performances en temps de calcul de la segmentation.

La localisation des frontières entre les différentes texteurs est proportionnelle au niveau de la décomposition et devient de plus en plus mauvaise pour chaque augmentation de niveau de résolution.

De plus, en augmentant le nombre de classes, on remarque un excès de détail dans l'image et elle devient moins claire.

Par ailleurs, il est tout à fait évident de constater que l'exécution de notre algorithme introduit un compromis entre la qualité de segmentation et la localisation des frontières.

L'objectif principal a été attient, mais il reste quelques problèmes ouverts aux quels il faut remédier.
## **ANNEXE A : ENVIRONNEMENT MATLAB**

## **MATLAB :**

MATLAB (MATrix LABortory) est un logiciel de calcul scientifique dédié plus particulièrement aux applications numériques. A l'origine, il a était conçu pour manipuler des données matricielles ceux qui on fait un outil majeur de l'analyse de donnes, du traitement du signale, du traitement d'image, de simulation numérique, …etc. il possède son propre langage de programmation avec de nombreuse fonctions fournies. [1]

## Ø **Commandes de base**

- Help « commande » : affiche une aide sur la « commande ».
- Lookfor « mot » : recherche les fonctions contenant le « mot » dans leurs descriptions. [2]
- Which « commande » : affiche le chemin d'accès à la «commande».
- Who : liste l'ensemble des variables de l'espace de travail.
- Whos : liste l'ensemble des variables ainsi que leurs tailles.
- Clear all : supprime l'ensemble des variables de l'espace de travail.
- Clear x : supprime la variable x de l'espace de travail.
- Save : sauvegarde l'ensemble des variables de l'espace de travail dans le fichier par défaut /matlab.mat/.
- Save « fichier » : sauvegarde l'ensemble des variables de l'espace de travail dans « fichier ».
- Load : charge les variables contenues dans /matlab.mat/ dans l'espace de travail.
- Load « fichier » : charge les variables contenues dans « fichier ».
- Path : affiche la liste des chemins.
- Path( path, /d:/matlab/) : pour ajouter un nouveau chemin /d:/matlab/.
- Cd « chemin » : change le répertoire de travail.

# Ø **Toolbox image**

Image processing Toolbox est une collection de fonctions qui se bases sur les capacités numériques de visualisation de matlab. **[3]** C'est une boite à outils qui contient une large gamme d'opération sur le traitement d'image qui nous permet, entre autre, de :

- Analyser les images et faire des améliorations.
- Réaliser des opérations sur les images binaires.
- Réaliser des opérations sur des régions d'intérêt.

# Ø **Toolbox Wavelet**

Cette boite à outil nous permet de développer facilement des algorithmes basés sur les ondelettes. Elle nous fournit des outils graphiques (interfaces graphiques) et les fonctions (lignes de commande) qui nous permettent facilement de :

- Exécuter la transformée en ondelettes en signal monodimensionnel.
- Compresser et supprimer les bruits sur les signaux.
- Exécuter l'analyse et la synthèse discrète des signaux monodimensionnels et bidimensionnels.

# Ø **Instruction utilisées**

Il est à noter que nous avons utilisé la version 7.4.0. Cependant certains des instructions que nous allons donner ci-dessous, ne fonctionnent qu'avec cette version.

# § **La transformée en ondelettes discrète (DWT)**

# **1) – une dimension**

La décomposition est réalisée par deux instructions:

**a) dwt.** 

# **[Ca,Cd]= dwt(S, 'ond');**

Avec **Ca**: coefficient d'approximation du signal S. **Cd** : coefficient des détails du signal S.

**S** : le signal à traiter.

**'ond'** : le type d'ondelettes à utiliser.

Et **[idwt]** fait l'opération inverse (la reconstruction)

Syntaxe: **S= idwt(Ca, Cd, 'ond');** 

**b) wavdec** 

Elle décompose le signal en ondelettes 1D à plusieurs niveaux de gris.

Syntaxe:

**[C, L]= wavdec (s, n, 'ond');** 

Avec: **n:** niveau de décomposition.

 **C:** vecteur groupant les coefficients obtenus après décomposition.

 **L:** la taille du vecteur C.

**[wavrec]** est utilisée pour la reconstruction du signal.

Syntaxe: **S= wavrec (C, L, 'ond');** 

Extraction des coefficients d'approximation : **[appcoef]** 

Syntaxe: **A= appcoef (C, L, 'ond', n);** 

Avec A: est l'approximation.

Extraction des coefficients des détails: **[detcoef]** 

Syntaxe: **D**= **detcoef** (**C**, **L**, **n**);

La reconstruction de l'approximation et les détails à partir des coefficients d'ondelettes:

# **Y1=wrcoef ('coef', C, L, 'ond', n);**

Avec: **coef:** signifie soit le coefficient d'approximation **'a'** ou les détails **'d'**

**Y1:** désigne soit l'approximation ou le détail.

#### **2) deux dimensions**

**a) Dwt2.** 

Syntaxe : **[Ca, Ch, Cv, Cd] = dwt2 (l, 'ond') ;** 

Avec :

**Ca :** le coefficient d'approximation de l'image **« l ».**

**Ch :** le coefficient de détail horizontal de l'image **« l ».**

**Cv :** le coefficient de détail vertical de l'image **« l ».**

**Cd :** le coefficient de détail diagonal de l'image **« l ».** 

Et idwt2 assure la reconstruction de l'image « l ».

Syntaxe :

```
l=idwt2 (Ca, Cd, Ch 'ond');
```
#### **b) Wavedec2**

Cette instruction fait la décomposition en ondelettes 2D à plusieurs niveaux.

Syntaxe:  $[C, S] =$ **wavedec2**  $(l, n, 'ond');$ 

Avec :

n: niveau de décomposition.

C: vecteur de tous les coefficients (approximation et détails).

S : la taille du vecteur C.

**[wavrec2]** : exécute la fonction inverse (reconstruction) de **[wavedec2]**

Syntaxe : **l=waverec2** (**C**, S'ond')

On peut aussi associer aux différentes ondelettes les filtres de décomposition qui peuvent être définies par la fonction **[wfilters].** 

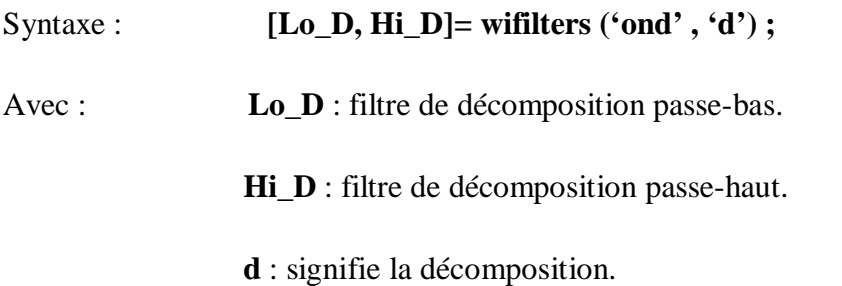

Notons que cette fonction est utilisée pour la dimension 3 (le principe de l'algorithme de l'algorithme de S.Mallat). **[5]**

Avec la même fonction on peut trouver les filtres de la reconstruction **[Lo\_R, Hi\_R]** on remplaçant 'd' par 'r'.

Syntaxe : **[Lo\_D, Hi\_R]= wfilters ('ond' , 'r') ;** 

- Ø Extraction des coefficients d'approximation : **[appcoef2]** 
	- Syntaxe: **A= appcoef2(C, S, 'ond', n);**
- Ø Extraction des coefficients des détails: **[detcof2]**  Syntaxe: **D= detcof2 ('coefd', C,S,n);**

#### Avec:

**'coefd'** est le coefficient de détail qui peut être horizontal (h) ou vertical (v) ou diagonal (d).

Ø La reconstruction de l'approximation et les détails à partir des coefficients d'ondelettes:

#### **Y1= wrcoef2 ('coefd', C, S,'ond', n);**

#### Avec :

**Coef:** signifie soit le coefficient d'approximation **'a'** ou le détail **'d'**.

**Y1**: désigne soit l'approximation ou le détail.

## **La convolution :**

**Conv :** pour une convolution à une dimension.

**Convn :** pour réaliser une convolution à n dimension  $(n \ge 2)$ .

```
 Syntaxe : C= conv (A, B) ;
```
## **Décomposition : [dyaddown]**

Elle insère un zéro entre deux éléments d'un vecteur ou d'une matrice 2D (ligne ou colonne ou matrice).

Syntaxe : **dyaddown (X, 'typa') ;** 

'type' peut être colonne ('c') ou ligne ('r') ou matrice ('m')

# **Interpolation : [dyadup]**

Elle ajoute un zéro entre deux éléments d'un vecteur ou d'une matrice 2D (ligne ou colonne ou matrice)

Syntaxe : **dyadup**  $(X, 'type')$  **;** 

'type' peut être colonne ('c') ou ligne ('r') ou d'une matrice ('m').

#### **Extraction d'un vecteur à partir d'une matrice : [wkeep]**

Syntaxe : **Y=wkeep** (**X**, **L**, **OPT**) **;** 

Elle extrait le vecteur Y à partir du vecteur X

**L** représente la longueur de Y.

**OPT** peut être gauche 'l' ou droite 'r' ou respectivement 'c' (gauche ensuite droite) 'r'.

# Ø **Charger une image:**

Pour lire une image sous MATLAB, on utilise l'instruction **'imread'** 

Syntaxe: **imread ('l'emplacement de l'image');** 

#### Ø **Visualiser une image**

Pour la visualisation, on utilise l'instruction **'imshow'.** 

Syntaxe : **imshow** ('image') **;** 

# Ø **Binariser une image : [im2bw]**

Syntaxe : **im2bw(1)**; (1) **:**  $\acute{e}$ tant image à binariser.

## Ø **Histogramme d'une image : [imhist]**

Qui donne l'histogramme d'une image en niveau de gris.

Syntaxe : **imhist(l)** ;

**[mean] :** retrouve l'élément dans une matrice dont sa valeur correspond à la valeur moyenne de tous les éléments de la matrice. **[4]** 

Syntaxe : **mean(l)** ;

# Ø **Taille d'une image : [size(i)]**

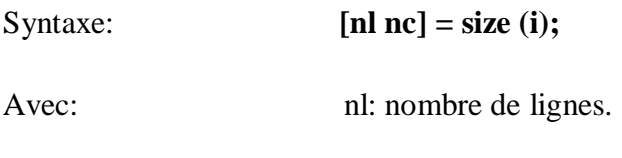

nc: nombre de colonnes.

#### **ANNEXE B : LE SATELLITE METEOSAT**

#### **Le satellite METEOSAT :**

Nous allons présenter plus particulièrement les satellites METEOSAT car nous en avons utilisé les images dans le cadre de ce travail. Ces images sont celles issues de la seconde génération de METEOSAT.

Les satellites METEOSAT sont des satellites européens dont le propriétaire de l'operateur EUMETSAT. La première utilisation de ses images est évidement destinée à la prévision météorologique, cependant d'autres utilisations sont facilement envisageables. Ces satellites sont situés à environ 36000 km d'altitude au dessus de l'équateur et ont une vitesse de rotation angulaire identique à celle de globe terrestre, ce qui fait qu'ils sont immobiles au dessus d'un point unique de la terre : se sont des satellites géostationnaires. Le champ visuel couvre l'Afrique, l'Europe et les extrémités de l'Asie et de l'Amérique méridionale. Les images obtenues couvrent toujours la même zone de globe terrestre durant un intervalle de temps fixé à l'avance. La série de satellites géostationnaires de METEOSAT a été en orbite pendant 23 années et est suivie actuellement par la deuxième génération de METEOSAT (MSG) pour au moins 12 à 15 années.

#### **Le satellite METEOSAT second génération :**

Le programme MSG a été mise en place pour assurer la relève de METEOSAT première génération. Il permet d'avoir une amélioration de l'imagerie et l'analyser.

MSG-1 est le premier des 3 satellites géostationnaire similaire qui exerceront ne surveillance constante du temps à partir de la même position que ses prédécesseurs pendant plusieurs années à venir. Ce satellite a une masse de 1700 kg et présente une forme cylindrique de 3,2 m de diamètre et une hauteur de 2,4 m, il est entièrement couvert de 8 panneaux solaires et possède une durée de vie de 7 ans.

Les deux instruments principaux du satellite sont les radiomètres SEVIRI (Spinning Enhanced Visible and Infrared Imager) et GERB (Geostationary Earth Radiation Budget experiment).

L'image SEVIRI fournit tous les 15 minutes (au lieu de 30 minutes) une image de l'hémisphère observée par le satellite dans 12 bandes spectrales différentes de spectre visible et infrarouge, soit quatre fois plus que Meteosat. Cet enrichissement de spectre des observations représente une avancée majeure pour l'amélioration des modèles météorologique numérique. De plus, en réduisant de 30 à 15 minutes le rafraichissement des données, MSG-1 permet aux climatologistes et aux météorologues de déceler plus facilement le déclanchement des phénomènes à évolution rapide, de même une résolution au sol de 1 km dans le spectre visible.

Le radiomètre GERB fournit des données essentielles sur le bilan radiatif de la terre, c'est-à-dire le rapport entre la quantité d'énergie reçue du soleil par notre planète et la quantité d'énergie rayonnée en retour. Ce bilan radiatif, encor largement mal connu, joue un rôle crucial dans l'équilibre climatique de la planète. Le rapport signal/bruit qui était élevé avec celui de METEOSAT, a été amélioré sur MSG-1 grâce à l'élargissement des bandes spectrales, les différents canaux du radiomètre SEVERI de MSG-1 sont présentés dans le paragraphe suivant :

#### **1-Les canaux visibles :**

MSG-1 possède deux canaux visibles : VIS 0,6 et VIS 0,8. Les images provenant de ces canaux ont des caractéristiques similaires à l'image de visible de METEOSAT première génération. Elles peuvent ainsi être interprétées de façon identique. Ces canaux sont indispensables pour la détection et le suivi des masses nuageuses, pour la détection des zones observées lors de prise de vue successives, ainsi que pour la surveillance de la surface des terres et des aérosols.

MSG-1 possède également un canal visible dénommé HRV qui est canal visible à large bande ressemblante au canal VIS de METEOSAT première génération. Il se différencie de ce dernier par sa résolution qui est de 1 km au lieu de 2,5 km. MSG-1 permet de mesurer le vent à l'altitude des nuages et de distinguer la texture des nuages.

#### **2-Les canaux vapeur d'eau :**

MSG-1 possède deux canaux : WV 6,2 et WV 7,3. Ces canaux perpétuent le canal vapeur d'eau de METEOSAT de première génération. Ils permettent de mesurer la vapeur

d'eau dans la mésosphère, de fournir des traceurs pour les vents atmosphériques et d'effectuer une altitude aux nuages semi-transparents. Les deux canaux séparés permettant d'obtenir des informations sur le contenu en vapeur d'eau à différent niveaux de la troposphère.

#### **3-Les canaux infrarouges :**

MSG-1 possède sept canaux dans l'infrarouge dont les caractéristiques sont présentées ci-dessous :

#### **1. Le canal IR 1.6 :**

Ce canal est situé dans la partie dite proche infrarouge de spectre électromagnétique. Il aide à faire la différence entre surfaces nuageuses et surface neigeuses ainsi qu'entre nuages de glasses et d'eau. Il apporte par ailleurs des informations sur la présence d'aérosols atmosphériques.

#### **2. Le canal IR 3.9 :**

Il est situé dans une partie de spectre électromagnétique ou la lumière de soleil influe sur le rayonnement reçu. Ainsi, il s'agit partiellement d'émission thermique et est aussi en partie sensible à la réflexion du rayonnement solaire.

#### **3. Le canal IR 8.7 :**

Ce canal apporte essentiellement des informations sur les masses nuageuses minces des cirrus et permet de faire la différence entre les nuages de glace et d'eau.

#### **4. Le canal IR 9.7 :**

Le canal IR 9.7 est sensible à la concentration d'ozone dans la partie basse de la stratosphère. Il sert à mesurer l'ozone total et à évoluer sa variabilité diurne, il peut aussi servir à établir les configurations d'ozone comme indicateurs des champs de vents à ce niveau.

## **5. Le canal IR 10.8 et IR 12.0 :**

Ils sont situés dans l'infrarouge thermique et semblable à ceux de METEOSAT première génération. Chaque canal réagit à la température des nuages et de la surface terrestre. Ensemble, ces canaux permettent de réduire les effets atmosphériques en mesurant les températures de la surface de la terre et du sommet des nuages.

# **6. Le canal IR 13.4 :**

Ce canal est situé dans la partie de spectre ou le rayonnement est absorbé par les molécules de dioxyde de carbone (CO<sub>2</sub>). Il sert à estimer l'instabilité atmosphérique et contribue à fournir des informations sur la température de la basse troposphère.

# *BIBLIOGRAPHIE*

**[1] : E.TISSERAND et al,** « Analyse et traitement des signaux », DUNOD, PARIS, 2008.

**[2] : M.MOKHTARI,** « MATLAB 5.2 & 5.3 et SIMULINK2&3 pour étudiants et ingénieurs », SPRINGER, BERLIN 2000.

**[3] : A. BIJAOUI,** « introduction au traitement numérique des images », PARIS, MASSON, 1984.

**[4] : G.BUREL**, «Introduction au traitement d'images simulation sous MATLAB », PARIS, 2001.

**[5] : G. BLANCHET, M. CHARBIT**, « Signaux et images sous MATLAB » PARIS HERMES SCIENCE PUBLICATIONS, 2001.

**[6] : M.HAKIM & O.NOUAR & Z.SAMIR,** « segmentation d'image par la transformée en ondelettes sous MATLAB. » thèse ingénieur, Département Electronique, UMMTO, 2003.

**[7] : H.NASSIM & O.ROZA,** « segmentation d'image par l'analyse multi résolution en utilisant la méthode des matrices de cooccurrences. » thèse ingénieur, Département Electronique, UMMTO, 2009.

**[8] : S.SAMIA & T.GHANIA,** « segmentation d'image texturées par analyse multi résolutions utilisant la décomposition en ondelettes » thèse ingénieur, Département Electronique, UMMTO, 2009.

**[9] : M.BIDI GEORGE,** « segmentation par seuillage d'image satellitaire METEOSAT » thèse ingénieur, Département Electronique, UMMTO, 2004.

**[10] : S. SLIME,** « Environnement de segmentation d'image à base d'une approche biomimétique » thèse ingénieur, Institut National de formation en Informatique (I.N.I) ALGER, 2008.

**[11] : O. LE CADET, «** Méthodes d'ondelettes pour la segmentation d'images **;**  Applications à l'imagerie médicale et au tatouage d'images » thèse de doctorat, Institut National Polytechnique de GRENOBLE, 2004.